# COMPUTING S STR AMTIXI

**Create your own computer landscapes Exclusive map: Exploring Thrust II** Play Four-in-a-Row on your CPC

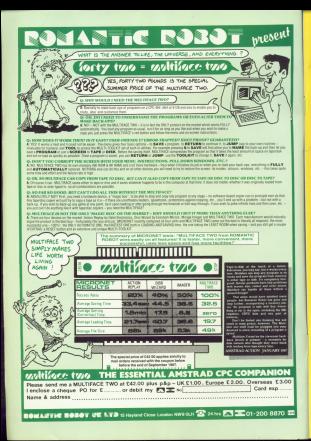

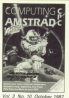

Gregory Editor: Features Editor:<br>Also: Mel achien.

**Production Extrast Collection Irway Art Gallery** 

Heather Shakirick

Assolve Paler Federal WarkSource

**SORRED VEGODOG**<br>Analytics Adams **SAN STARTER** 

**Alexander News Edward** 

Arkanbarona Massa **Tory Newell** 

Advertising Jates Mccasi Fox

Tel: OET-STE BRIST (Externa) LESS KIAS (Admin) **ARE BRIDGE LATERAL** Of LARS (1121 / Kutangangan Telecom Cold, 11 Annivers

Telesam Gold: 72 MASSC<br>Telesi 2018T1 MCMRF O **Rosstal Maillons**, 41454818

Published by:<br>Corporate Published by:

**Lines Room 50 Chapter Run**<br>1976 Room 50 Chapter Run<br>1976 Street Standard

Miller ...

 $[ABC]$ <sup>31.341</sup>

# **IFFATURES**

#### **C. MOMA**

Feed at about it. All the telest Feed at about it. At the weest **Amstra and h** 

#### $\overline{2}$

Daxes us with brilliance - more Dass's to wen cemanca - regul programming getts and ya

## 30 CASE STUDY

With, water everywhere done. the drain with Domass, Will The Space he firsted with connect

Cantinuing our guide to this fassisaling language. You can intercounts were knowned and most expens your keyboar

#### 45. LA

**LANUOURFEO** Arrested to investigate what you can do with computer on

#### a. COM

**CONTRACTOR** Oram kits could be young

#### **BOSTBACK**

The rart of the magazine you write The part of the respaints you were

#### 61 ORDER FORM

Subscriptions, back income and public phone, two monetary **CON SCANS** 

# REVIEW

#### z. TAG.4

Ware to get yourself noticed? We Ward to get pourses monumentar

## **ILITILITY CALCUM**

Put www.zip.into AMS' Stop Press (Pagemaker) with this quick page orinter.

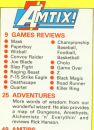

Triany lakes over - Explor made sales favor corr - Excha man Scoobies and more.

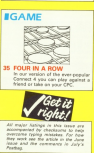

# **AMSTRAD SHOW**

ow moves North

**strad These** 

**Outro de usuaco academina** 

First are described from of new **OLDER AND SOON NOW DISC** 

products new york on appe to

**OF AN CREW** 

A NY OF ME JOACE & HAZZE James CO are of the beauty generated for seasy

10am-6nm Friday October 23 10am-6nm Saturday October 24

The big, big

- 
- 10am-4pm Sunday October 25

# **G-Mex Centre, Manchester**

The fastest growing computer show of them at is nowmoving North - to the most innovative, prestigious exhibition centre in Britain

n, COM

This magnificent building will play host to all the make companies in the American market ... including American themselves, showing the complete range of machines.

Whether you cayn an Amstrad CPC, PCW or PC - or last thinking of teacher one ... there will be lots for you to see and enjoy

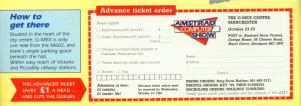

# **INEWS**

# **New games galore** for the CPC

AS the countries to Chairman consols on a Christmas speech up, a the Assistant City - 55 the Assired CPC has cess pearing

chwate nounce.<br>The fastive season dealership to the control of shout to sees after an soout to your summer. for enframes callers

or satiware sellers.<br>And the CPC's versatility topacement organizers of rendaris on offer One heaps slows .

Georgia - has soven new General on the starting **North** 

locks.<br>Others, like Martech and latest licensing deals, and recent receiving deals, and being presented by incombeing presented by incent-**191 and Electronic Arts** RL and ENGINHO AVIS.<br>All of which goes is show the continued about the contract this bighly compatitive. A MINIMER of concern chromine fasters in the offerings from Genetic here Gary Unsler has red his name to Superstan Socret claimed to be "a poccer, careves to be 1 algun"

Score the telephone From the intension has non main alaments. has two main elements: ushirles and the coweda. yenges and the cor

Also from the small ALLO TIGES THE SPEED. steed formula Montana of the Helyerse, has heavy toped to produce The Couran Moule as He-Man takes on Skeleny

#### sney hero

Real The Great Mouse his arrange and is the latest Disney hero. From his study of 22th Baker Street he sets out to find his Deason in elementary

Blood Valley in a Gramthe factory advertises sabile Alternative Garnes is assistation including sed<br>racing, log flooding Alcreg. tog Topping.

hraving.<br>Commerciant is des Usingendiant is des ation of a series of tuali Sonal board pames Figure 1844 Edition Art ......

hero has been licensed by Magazin 19993 TROASSA and cirterent type of castrol

The slaver is required to and purpose of the country of the that on pack situation. that on open proposal caske secue of what is

Oritar from Insentive Sabterms anywhere Trusts App. man 201220 (1485) 304interactive 2D graphics.

from FBI 191-630 99181 -Finals of the Dead - is the **Eal Mark** 

The harp is an Emergian rempyga ma an amin'ny<br>septima pahabitan'ny fivon father's attack on the gods Income him bankingd from

Factory adverture - The Bard's Tale - is among the from Electronic Arts (2003) **AGAATI** 

## **Bra** anibae

The action release place in the country town of Gives fight to stay the stand of byte to stap the spread of Money.

Acceleira in an Flootenran based on a superioral

A feat-ap display terrain. rrain.<br>Tha antharana hausan in

similation. PHM Presence sexuation, ryes regares.

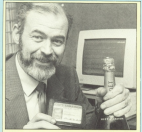

# **CHAMPAGNE HANGOVER**

A MATIONWEDE MINORANIE **CARLO CONTACTO CON CONTACTO DE** class harveyer school the the refragant is the control

**INEWS** 

When so five free-term TOWN SCORE PERSONAL **AS OVER CARGAINS ON The** Micros ing Furthern forcest Marchaw showed county should have hannened PASSAS APPE ASSESSED those firm hornig of Moor &

thedesterately what as and realised of that hims.<br>And that the BBS system with a state Airly of froze chevening - sp to god Indiador 0.000

**Sa when just one** saatter van at N a alast form had blown.

When the caseb came these year complete plans Mirror ink Penameranters was dist technical chief. day and all severests by his staff to cryon delivery Algorat buildin dound www.unaversity

After two hours of france cath. the American authors of the Incletiv

They were freezeway country seconds the country an avriative verset age norrowing system 4.000 All they could div **JUSTE AN INV COD** 

in fact, the only person left with a only on his farm **HALLMARK & GLAU EN LIE** 

According to Microlast Acces Deces Meable, O **Mark chainsale webban** 

a proposer that started centing identical cases area kind on the curricur of ages just as the number of 10.000 mark".

All the messages said AT the chossages "So he ended up with

the chink while we got inft

# **Republicant** undate

**EXISTENCE Columns Ave** attributed an increased process as upgraded version of its www. scopes unders more than being on first on the (wice as

resecuser.<br>Romaing (2245-252054) any that other additions awy that other additions<br>Invisible ten special user defined characters and the

new cash mine he recolound es can now be replaced.<br>BruxWard 4128 mats £35. complete with E2b, complete with Bank up copies cost (7.58)

# **Crammed chat**

as much as 50 per rent is Arry Software of Northern

Ternal is supplied on a Listpon is suppried on a alus RSX commends org **STATISTICS** installed when the comments are concerned cost grable the user to data in a cars file.

ata in a ram tre.<br>Tem Kirk of Ballinderry (TOAS GENERAL AND TRANS communication in acquaithing **CRADY MARKET** 

When the cost of opeans tell significantly a classified by fourier court on wash a recovered for the OPC.<br>The monitor strike like and listmast

allows more taxt to be half

of on montage for one cand of an overege or Deaths

# **Show goes North**

NEW attractions have been organised for the Ametrad Company Show is Marchaster

computer serve in Manchester.<br>For the first time outside London the show will include the Agentsed Theatre - scene for non-ates essessibilities the Amstrad Theatre - scene for non-stag presentation The team thousand some includes exciting excellent 18.0

to watch and listen in comfort while cancris demonto watch and most in corneor when capers compoquestion and annoye sessions. preston-sno-answer seasons.<br>The edition show will be an income show wished home

feature stands occupied by major puppliers. Amotoad restate stands occupied by major supplies These impressive fasture sense - contribution to a

I bese impressive testare areas - continuum part is the choose baseboy of G.Max is captual Manchester The 103,000 sa R Greater Manufactor Exhibition

Contex was considered above to house the UC's historic computer angelfic about more held cartaido Leadam is were found book aver new cursess Lee-part

Among the many suppliers working on new CPC developments for release at the show is Siren Software. The twin is teasoning an eprom programmer for the CRO sound purpor called Ultrapound on offer for CD 98

Money-saving advance ticket details are given on Page 4

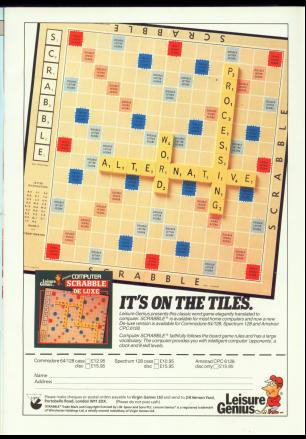

# COMPUTING

# **STOP PRESS!**

**Desktop Publishing** comes to the **Amstrad CPC** 

Now you can dealer your own mades or newsletter - using either keyboard. loyatick or mouse.

> AMX Peremaker is overflowing and the discussion of

- 16 tendence in a range of sizes or you can design your own
- Thur text mund your artunck
- Crop graphics images or stretch them to fit
- District painting and spreaded fa-

ormal price

price £59,95

2com onlice for detailed editing zoom option sor ceta **AWX MOUSE** 

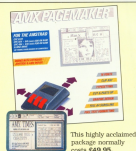

For a limited period you pay only £39.95 - a saving of £10!

# Bring the power of the mouse to your CPC

This is what restorer Gabriel Jacobs and inthe June 1988 team of Computing with the

4The hundled software is month-lest I can't think of another add-on in the same project process and detail and color rates at the color colourned combined with or much ronting popmial \*

.. and it's the perfect complement to AMX

## **Here's what you get:**

- Top quality mouse with solid reston ball-bearing
- Interface to connect the mouse to your CPC
- A AMY Art. AMY Control Iro-Designer and Datary Designer software trichared - on both cassette and disc
- Comprehensive user m

TO ORDER, PLEASE USE THE FORM ON PAGE 61

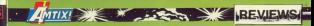

# **JOE BLADE**

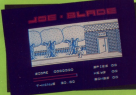

#### Players £1.99 tape. joystick or kovs

Six world leaders have been<br>Sixthrapped by a victious pang

Scottising the exchanges

praphics after being ran<br>Prough a convenion stility.

pe acesario.<br>The fortness is crawling with

which lets you sky past the<br>thigs unmolected.<br>Thin're meximum with a

**San Bluesser** 

Granbies 50%

**Urapreca ou xe** 

Sound ??

**DOUBLE 22** 

have some, this copy didn't. **Playability ADS** 

Addictive On

een<br>Geniget agrip if ynw haven't played many of this turns badone.

Value for me

Of as a budget title. Overall 55%

**CARLES DO VI** 

# **CLAD EIGHT**

Ocean/

Imagina ro os case £14.95 disc. invetick or kove

able to the whole of a firm VOU are the pilot or a com-

the audison<br>Whetever strategy you adapt<br>you've set to beam the about

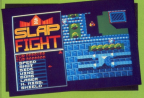

everything you think they<br>would be above come at you feet

The first true last and of your<br>The first, all the accumulated<br>geodies go with it. If this hap-

**Den W** 

**Dragontation 30** 

Flays best with a loyabox

**Traghies 80%** Nice hardsparents. Sound BOS

**Showman** 

#### **Playability RSS LIBROSITÀ 03 to**

gyer, after you've masters.

**Addictive as**  $\frac{1}{65}$ 

#### **If you've a cood manager** and fire authors make the **ARC**

Value for m

A fair conne at a fair price. Overall 20%

**UVERBE 7879** 

**Barleys with a squirt brate** 

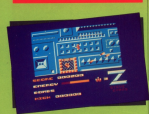

# **BLACK MAGIC**

**Detecte CO 00 ----**£9.99 689. joystick or kevs

District the same name,<br>place - and, how ends a bay<br>place - and, how ends a bay

around and will offer you with

This can be a boon if you're<br>repped by represent, or a dis-<br>retail source document from the

abjects and so pri<br>As the game refirs on

#### **Dine £4.99 cass** Laustick only

5

**WATER IN THE UNKNOWN** A PLACE in the unknown<br>avenue the shrood of death

A couple of years ago, just at<br>the height of the scrob scross-

urgen prise.<br>There are three screens, The

r next scroon.<br>This is the countments fusing

The brat encounter is right-

Total Bridge

### PYOSONTAPHOID SU7V<br>The journisk only option is a

Granbles 20%

Colourful and smooth

Sound 50%

wability 80

Addistive q

**Did to La Tot going far in** 

Value for money

**Come an dear the relief is** 

**Descall 75%** A court hims

coch stage more spera are<br>eveleble.<br>The occasional Trail rosks

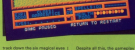

#### Tory Bridge

# Presentation 6679 und 45% Scurat 457s<br>Neutobis - not worth the **Starred** www.

Address coald son.

COURSY'S News is abone. Value for money

**Deerall 70%** 

# **ROAD RUNNER**

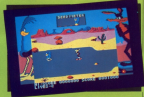

# **KILLER RING**

**Bookson** Antoineede **CA 99 0899** invetick or *<u>Lines and</u>* 

REVIEW REVIEW

**Barn control closed and** station provide annual

US Gold £9.99 cass.  $614.99$  disc. Invetict on keys

Billiam Announced Pool the analysis halfs current by

this bit.<br>The Amatoud version books

dge of a citie.<br>After a couple of evenings

Andy Services

can start the game on the Sound 20%

**Manufest CATS**<br>And a fine feeting CA in this JUST & TOW TOODRE F.R. I

**Addition may** 

DO 76<br>Traid rot

**Havability 50%** 

**Value fre mensy** 

Leois steving power Overall 55%

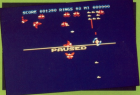

**Paul Shawrood** 

# **Presentation 88%**

**Granbies 50** 

ana waxaa ugu sa<br>Juuri waxa adhacta oo muusig

**Harriston And** 

A wood mixture of Score high army addits.

**Mahan** few man

agra<br>For a range of cheap comes

weat 63%

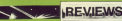

# **MASK**

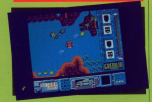

Generation Graphics  $0000$ **PAA 00 dies** iovstick or **L'ave** 

A Crowlin's latest release you **Constitute Select selection** 

On want around away from ouses, the process that

**San Sharps** 

dressmed rents and<br>there's no redefinable keys

**Branchine 75%** 

**Confidentials 2019** Segrid 50%

**Color handling late it** 

Addictive qualities

.<br>Na hut thay'us done

Value for money

**Chrysler Away Peach City** 

**Divisit 65%** 

# **PAPERROV**

#### market.

CR OR CARE 14.05 ding iovatiok or **Harry** 

But a the ready, it's time to **THE REAL PROPERTY** 

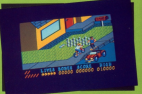

#### **Armori their vehiclosed**

leven.<br>Thinking there was a fasil on

A object said to filter care

of an expellent come - We have

# Granbles 91% Cartoon style practics and

**Sund O'S** Not even a bless!

**Playability 901** The curse you play, the

**Addictive qua** 

agry<br>A very refreshing game to

**Value for money** Cet your hand in your

**Denvell 89%** Uwersen organizations would have been an

# OIN THE CLUB - SCOOP THE SAVINGS **THE OFFICIAL AMSTRAD USERS CLUB**

BY IDRING PACKAGE Inter Calcula on have abderinged never beauty britarials has block to make your Ammunt agreem upsale and sald for an

By this on a dynamics of the spurson you will recoup your membership (ee in priv week Look what elemon per

- The wide throws of your last America's accommodation of a control of the design is a sibiliriid documboluz to 15%
- **IR PHYLISE to an international**
- 12 M/H/3 (SFREE a businism a lingua) Comp to Live
- N haunsephone projeting facility
- Emertismentes paded uit
- 
- 
- 
- 

**CLUB MEMBERS ALWAYS SAVE** 

A COCCUNIDE A No player hours in more a hange and com-Twith weres plural tupe cabilioque of birgingsme, and eclusive special **Allen of discount extreme** 

#### A MARCHARDE & ITTI ITTDD A

Www.ile Emerge auditory your communities hospital - the risk has needed moderns leach interfaces and continetava base al metals.

**RING FOR DETAILS** 

DER ACTION LINE - DIAL 091-510 8787 NOW! For extra-fast attention, sider now by phane qualing Access or Visa number

FRFF

hen you ioin eithe

2 too tape games or

1 name on disk

Choose from the

extensive list which

comes with your

welcome nackl

OTHERS WASTAN HALF GLUE GARDINGS WINNE FOR INTO IT WWELL ETHNICS

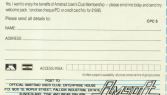

A HOW TO JOIN THE CLUB Simple 50 in the coupon and return it to us at the address shown troother with a membership card and a plant list of ga from address realization of EDEC choics.

# $C$ HOLO

**AMTIX! RESERVE** 

# rebird<br>|4.95 cass<br>|7.95 disc<br>vatick or

ORE 1 your anging the Barcell I want singing the

The Treater produced a

Logging art rart the country<br>In search of prey, Jast as I gat<br>Frescah the door, I caught a

Luckily Fd made a note of the

produced the first district.

was off.<br>It wasn't price to be as easy lapped an again, tried another Light lower and hasalant on a

Turning on to Bridge Press

**Council was how to get them.** 

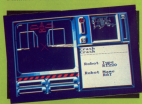

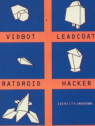

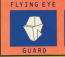

 $110.1$ 

anywhere the traditions of

on their, as with every<br>adventure game worth its said

The manual is clear and com-

CRIINDON possibly destined to become

 $\mathcal{M}$ **KNOWN ROBOTS** 

Mark Smiths

# **Branchation GML**

Grandvice 75%

Longgesung Jawa<br>Pan bid inid the head wine

GENERAL INGILIA<br>Nati a Teac social affairs

**Massachulians** MANS

Currentant, cons to pat leat in

**Enable's been every from:** 

(15 for a nesselin) Too

**Overall 80%** Cruid have been a real

# **GAME OVER**

#### Imagina **FR.95 Cass.**  $612.95$  disc. invetick or **Mayo**

GRANCA is the pinnetter, **MARIA IS the support** 

Pecently you have begun a Recently your hour heroic, and

dios Antes teles do abrum, adre con me Cramia? The agent

As it is, he has to bette his

The ninner library concess and light to dollar Chicke community from

**Common Common Street, Common** to higher brook.<br>If you're to autobac for any

**AND A REAL PROPERTY AND A REAL PROPERTY** 

**Green Cardain and of Fort** 

The only bad item is the

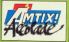

different flexiours, and mar's

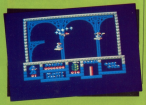

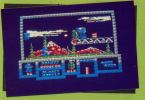

They can be detectived with now you co got a heading to

What you seek some 11

Solarin is divided trac forms

**Box with the Store Avenue** 

Class is guite a prety affair

Assuming you haven't root on

Jan Farah

Presentation 75 PV86emptson vom Greatrics 22% Gregence surn.<br>Outstand an enem het

Sound 76% no tutes and<br>several effects.

**Playability 92%** The ability to think while in

**Addictive qual** 

**Khow I'll beat it next time** 

Value for money

Overall 911

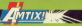

# CONVOY RAIDER

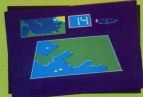

# **WIZRALL**

Oceani Imagine **PR SE CASS** 10.99 cass,<br>£14.95 disc **PARAMENT** 

time on my This must Anton of myl. This could<br>Adjustly fix not be for fixed

Gramlin  $a_{\rm rank}$ FO.95 nass C14 OS dies ovatick or kova

**MONARCY Fairley para you at** The hairs of an advanced sport able policies your course

sally maniered.<br>With control of these weep

The anual down't break and

kimate goal.<br>While this would be fire for a **AT IC AT A refraction inter-**

All is all, a refreshing, inter-**Class Callerd** 

**Diseastation 80%** 

**Institut 82%** 

#### **Heel Brook**

#### **HARRY BEN**

# **Addictive quali**

ow strategic element and ally maximud actions loss

Value for money 颕

Deerall 77% Web worked, interesting

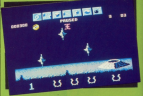

**CONTRACTOR** CREW AND PROVIDING it all the colour back.<br>You control Wir - a boll with a

Service the return and wouldn't

inys batter, text.<br>It's still a poot came, www.k

# Presentation 10%

**Oroprecs** deve

Havability 68%

**THE THEFT OF THE STATE OF THE STATE OF THE STATE OF THE STATE OF THE STATE OF THE STATE OF THE STATE OF THE ST** Tates a vehite somes makes it easy for

#### $\frac{\mu_{\text{max}}}{\mu_{\text{max}}}$

**DOVA**<br>Constitution addition To

Value for a **REVIL** 

BUTH<br>If you've been butting for Arestand - have it in. Buy it

Overall 80%<br>A spot game but it should

# **Learning CAN** be fun

Use your Amstrad to teach and amuse wour children at the same time.

Three packages crammed full of educational programs - and so easy to use!

**•** Fach program has been ducationally approved after extensive testing in the classroom  $-25$ 

> $A$ Colora **LEBOURN Hyund** DOUGH<br>Manda Classico Marchmaker

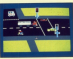

**MSTRA** 

Totals your children to cross the ad safely at a Pelicen ressains

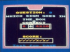

Countries Marco<br>Executive this country arbitratelly motify the correct ammerica

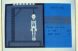

Intercept come child's spelling tolds ship for combot of the preside scene

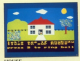

Veheri the colours to drawn brants Areas of creative extertalement

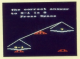

curve mushs the fun over. From to a cassac to holizzer the sealer

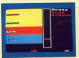

**CEO NAN OUT** Deal the word that does not fit -------

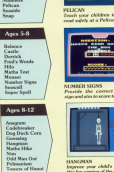

TO ORDER, PLEASE USE THE FORM ON PAGE 61

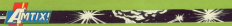

# CHAMPIONSHIP BASEBALL/FOOTBALL/BASKETBALL

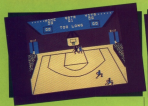

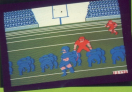

Gameston Antipioion  $00000000$  $l$ aach) **CAA GO dies PERSONAL** invetick or **L'ave** 

sensation file Channel & bring major American sports

The games, although and

one a successfully control and the price the betwink must rent at<br>Judgement and Enting.<br>The runner can advance, ret

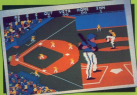

ha bail to.<br>. Danil was of creathics and a

It is now time for the www.

During Neding you are sales! sider this to be chesting, shire

Each came is divided into

With the ball safely in your

The final guerre of the tribuyer<br>is Beaterheit, a game for the

of<br>If you have difficulty staying

**New Avet** 

Graphics 85% **Sandy Fields** 800 To ...

#### **Big show the games use**

**Discussions and** 

#### Playaberry 8879<br>This score is for General

## **CONT**

**BOTH**<br>A dominants can be of the nativizione la involvable il

Resetal ... definitely. Feodball ... possibly<br>Besketball

#### Overall **Sex**

**Liverpool did in** 

# $\sim$  with  $\sim$ **DEATHSCAPE**

#### Genetiche **PR.99 CBRR.**  $614.99$  disc. **Invetick** or keye

Sustrituto the Mercedes of lava, this game tekes you

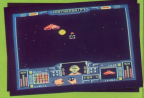

ation and the transform is Views

The main screen displays the

At the top of the sores a

the general sources and access the

**Middle The Morrison of Texas Tory Basement** 

#### **Presentation 85%**

Definable keys, month

Close sour even and it's a

uahälity 60%

As a short lam on it cats spied vpeeres

**AA4ktive** que

ban awa that's going to give

Value for money

ENVIS<br>Emimey's no object you<br>Otherwise, think about it **Overall 61%** 

Liveniam 1911/9<br>Nasa kana baan too mary parent the this recently

# **OUARTET**

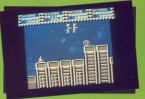

Segar Activision  $e$ <sub>0.99</sub> cass.  $614.99$  disc. invetick or

PACE colory 4rd has been S PACE copy and he at **The Second Contract of the Second Second Second Second Second Second Second Second Second Second Second Second Second Second Second Second Second Second Second Second Second Second Second Second Second Second Second Secon** 

Sounding very much like a<br>Folk group, Lee, Joe, Mary and<br>Edgar are the foremost and

in commission a larged since monet

Febb for the east - easy!<br>In order to relieve the inexity<br>stile boredom, you will cope.

I support you play it westing

**Share Brook** 

Granbies 55%

bassad ezhi<br>Fe sav the effects are

**Addictive qualities** 

**None that I can remember Malisa for morning** 

This should be a £1.00

Deerall 48%

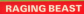

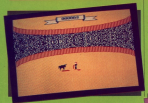

# **E-15 STRIKE FAGLE**

Microprose CO OF ----£9.99 cass, lovetick or keys

**MITTAGE AT SEAS AND REMEMS** 

This Moreon come Triple Morepoor resure

#### **Firebird Silver**  $F199000$ lovatick and *<u>keys</u>*

AT first Reging Read<br>Contact the yet another

I must confirm I have still not

#### resentation 50% **TOSHINGTONI UM / 2**

**Several de Station** 

**Uraprino de** 

Sound 50% Sound by h

**Massachulder, 1977** 

**Addiction** qualit

**SUN**<br>Recording and small

Value for money

units of better contrest

Overall 40% **Toda for those with sither a** 

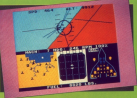

#### **Presentation 65%**

**BLOTHERICAL GO.V.** Granbles 80%

**Linghics Over**<br>Jerry: leave a lot to the

**Research RONG DOUTO DEN** 

Playability 74%

BUTH<br>Reasonable, but won't get and marketing

**Value for money** ine.

**BOTH**<br>Try Before sou buy Overall 50%

UVERBIL DV IS<br>An everage shoot (souce)

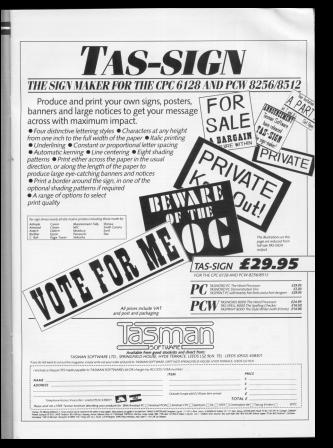

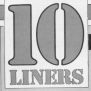

# WIN up to £10!

HTRE'S another salection of the best 10 liners to come our way over rains o avenue datacture of the pest 12 anses to some our scap cool Don't forest an adequately sized stamped addressed exvelope if you areal more from or disc reference

The bounce

THE object of this came is to our THE ODSOL OF THIS GRAYE IS TO GET ten of the screen batton years

strength runs cut. It's not as easy as right and the searcher in lamp. at will carrierie-time divisi-

to your street it do not it but not 2.24-1. AC S.E.PAPER ROBBER DILLEPEN 3.600 artworth implication rather the stre 

28 KW 200 PERSON BLOOD IN COLUMN 2 DER 12 10 Per 90 SUSSEE DER 12 SUS CHECHILLING HEATHER CHECK AMMA HALLIDEREE MEACHINES CHRELLAS TAGGCATE TURNING STRONGHOUS (42) 28 SYMBOL ATTER TOWARD SURE AND TO FRIDE TO AN IT IS NOT THE REAL - KAUSE IN 19 20 2022 2020 10 12<br>San Dillini (Al-S-Licer 10 AURE)<br>OBEREL RELATED (BBI)<br>TECHNOLOGY (BBI) (AD-Y-SEI)

a compete-spectrum compete 17 THE PETERSHIPS (POSTAGE) (143); DRSCRAUDTRIC, UCTORIAN<br>"Siego (Kaustavorianis); 198,60<br>Vol. 201-201-201-201-114, AB

ME.00.23.23.211.115.60<br>SERIE Zon Boshkortagepuberham @ PEN Zoorl@cys3@coxPalyptyCDV71261<br>h@B\_mKCLE\_dume=@ciDEA7E\_K\_cCPRINT\_CH MACHINE COMPRISONAL AUGUST 12

LASTER CHARGES LOADER AND HOUSE VENDEL DERGMINSCHT KANSANT<br>Die Friedrich Schweizer Frankrite<br>Die Gregorians Friedrich in der St History-Ser (M) who in the eric<br>All his viewer-20 DAM 1,1,10,11<br>The primar Milliam II (M),price<br>V (The M Rel History D 2012) History This Louis Victory Com<br>1920 - Carl Mill Tryne General<br>1933 - Carl Mill Tryne General<br>1935 - Carl Mill Tryne General HARRE KAVNART TORRE NIN<br>NEDERLANDSTRELLAND FRANKART<br>NEN HIMTETERET ELLE DE ORIGINALISE

test chief old " tele chaft fund il **SE fund** 

Detroiter film are busters and Superior company of the second company UND STATISTICS INTERNATION

the total and the second field which they

the court from the work for the rest of works IF you have not and in contrast whether ROCK WORDS AND FOLDERED HOMEST AND<br>CHORE TURNING TAXONER OR OR PRESET OF all honestry arranged presented that we on monethy street creaminges and<br>in the equal of the record fullers T corest (E8) \$125 CLEVEN

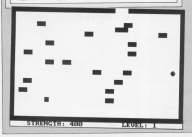

**BB 1 has sold up a huge policities of** now heat's a dever requester cell saw ness's a pever recursive pro

of what turning theme books off and of the Housest shopped changed and

www.come.gra.com<br>Calcaratal FacAEET a

M stuart margarettes of technical finite

a sena te any paretroporate in a

NACHIATIKO THEN END CLEE RUN.<br>18 GHAPINENTLINISIO ABIERRAR N.ACADSON McHeat Lincoln McHeat High-State McAnad -5 5 STTTER cous voideam −o numeros.<br>dé papifili figuel Talk papaiumentam

ad pepitik rozowa lata pepelukkiwa.<br>Initriadeum kalendaru Listopom 70 mesa Is 4.57-1000 58-03449 11-5-12030 58-1

natisticam<br>30 ang-titr closed tetm popularium 28 pro-Scot claims foot providerium.<br>Rite sacus 78-bannyt surkistoum ma.com

of province right fait provinciam PAR R.-12-SESSI TE-MAKE 1,-1-SESSI 10

as another shall faith and dilute and some development in Auditors Advenue

THE STATE MECHANIC PLAYBOUR OF THE SE

# **IFF ATI IDE** J.

 $\overline{1}$ 

Distances of

 $\tilde{\phantom{a}}$ 

Third homelectical advertis in the ad-This norelogical shorter is far as THE CRIME WORKPRIES OUT ITHER. IS hosps surprisingly good time to an you need now is a teg, at

## of the Arts Serverer's willity for a inck assistant<br>In this investment the ring hour

28 Mood Support What's the triant hour<br>1. Mins of Arts, winned I heavily on heard<br>100 mins of the winned from Patent Leon Orne has, if you can't bell you via O're hat, it you can't bell as its<br># there went much paint turing this<br>| in, was charaftable int to tankings to be a first and south of the party and the first and the

28 Septies-also his cuter 10 Social national control of the second con-PERSONAL PROPERTY AND RESERVE TO A PROPERTY AND RESIDENCE. 86 L. Lucie 2,151100 2,419400 437,8,11<br>1934 8, 2001 2001 500 1000 8,319510<br>8 130 1000 100 500 5000 8,3100 6,0000 500<br>2010 2010 1000 6000 4,000 5000 1 000<br>2001 2010 1000 6000 6000 4,000 of actionals fresh

#### **MINE CAR Francis**

 $-80.4$ 18 10080 7.8.2.1 (entry) (HELPTO Non de Carlos Address to the more than \$1.150 per sec. Grimstillermodern Bractborn a most a debitos vol. Siecestra-Leonar<br>Gestió, estado (1878-Concertinato a -11460\_Pd.31+118198-11secu-11411.4 ),rek et∞armandussivat),5<br>M Mael B,B:bena B,Berebeerte-confuns

k, e-1000 (1.2.9eed billiones) v=1460111, E. Here (19190-14+farten-5/dE) 22.8.000 P. R. DESK R. DESKTON 10 Nov. 2.4 ISSN 2. Personal Lines

**BE NOTE A RISERE A PENCISON-11871-1** JANUARY A. (1991) Protect-Long hrenality (Terrorism & Dereck)

HERE'S a sumply provide dealers peekage that'll entertain you for paskage met it entertoin you run<br>hears. The program is written to work with a investick but if you haven't not one. Ann't Associaeven't get one, don't despair.<br>Simply replace the JOY101>-16

in line 40 with PATNEs" " and in line 50 change the four JCYY statemants late. (NECV/West, INFEV (2)-0. (NGCYCL+0 and INKEYOU-0) respectively. The current very stor-

After riversion the access mode

With published branches our THE PROPERTY LOCATION COMPANY ON A AT TACHOTORS : TER-BOC ILIMER L NT TASTROCHUM I CETT-BEE LAMMA A OF FREEZYW-ONE SAME LEECARE RE ENGRYSTO COFT SIDNE LEFT/WYR # EDITORIAL SERVICE CONTROL 20 FEBRUARY 21 HR STREAM FRO FEFERE

AMERICAN VIEW SERVICES ABECOVERY PASSAGE GROUPS

MICRY-PURSER-BROEKWICH CULVER<br>DE JAY DE MINE × YORK TO SET PREJ<br>CALL BRING JAWN HUGGERE 1, 15 (1988) SE BENDE ELEGAN THEN WANTED-THE CO

G-TLASTE TO ELGO GOUNN 1,200,100 FEES WELLWRIDGE CONTROLLER COMPANY 19855 18 FLOR SENIE ALLIANS 18

you'll see a summary of the com-Monte Monters by mon John shot

added smaps and was self have Pene fecilities at your disposal

A.D. Bar De Frankriken let and upper right corners. You will then be asked whether your Ward all swamp or smoot buy.<br>
B C - Dryle, First the the newly and

then a point on the storestores on C K = Contex cos assa to applica-Define the corners of the area as

LE-Side aposto of the send case. 1253-W - Shings 1, bad no percent TE DE CONCEDIT TANK TAIRETAN AR OLD

If you're her yet-friend at more 10 18 ELSE D'APARE THE EVERILLE

det der Linder und enter the report out CHINESIPPING MAGGONE 188:18PHF (V) AARE-ISIKLEYJACOF UMMUNIKULEYT TK<br>UN POR NPO TO K KTVP GOKL-DUAF N P.A. HAR R.TSEET ELSE PUET 0,7,7-1486 E. 31.49-W. THEN GOLD AR-GOLD TRE-

DOUGHT-00000 AD-53000 100 thronights SIE 48108 AND TO C STEP DOEL-TOR SAP THE STORE COURT PLAY FOR SHAPPING AND

with the box American Move that contex to where you want the survey to where you want you

@ 1 = 1 kps. Mark the start and and with the line. You can also use Return

C G - Loads a screen from tape or ÷

**A** C - Sayes screen

**B** Ly Character let univers

- **O** I Changes in Venus<br> **O** F Changes plotting releas
- A K Sets the border colour.

@ F - Clears screen

\* THIS ENGIN CENSOR 189 for any on AB IF BE-V: THON GOOD AR SOUR THAT **WILL BALL LIKE REGENTIONS** 21:NHE KP-RING KHP 10 DAR STOP 5-8 EN DIRECTOR PRINTED FLAGS SCHOOL SHIPS CHEN CHART TOLE 28 METER DEN DENT TOUR (1985) IN 1999 MARCH 1999<br>PORTUGALIST TAUR PRESIDENT POOL MARCH 1999<br>NELLI METER DENT DENTI DENTALIST IN All reduced their as a dealer supply to set IN DIRET 10, DEC 10, LORD N. E. D. OC THE MADE ADDEDUCE OR DECISION CONTROL

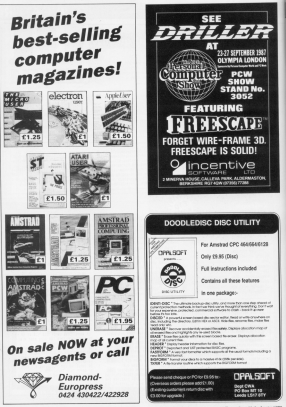

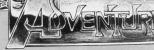

HERE has been a noticeable company's in the comber of exupsange in the number of exprofessor for recognishing and the community. printed and mains about this criticisms and presse explore and Catalogue of the top week and the state and any that they proven receive they the Asrecular readers sell brows. I webcome any correspondence and will select andblas released.

arthing relevant.<br>All Hushes is one of three new content and he has oppineed range excellent time and satisfiens. I'd like to his large about his lark of treatments. THE NETCH EDGER FRO HER OF MINOR BUSINESS To have \$11 more resolves and conce-

this most considers. I are reiden for compile a list of all solutions and was a bit of an scenars and maps published since May 1990. I have to contain this in time for

pays month's reduces. Should thank he ams as a result. hard insure can be obtained using the order form on Page

Factory African from confident for the state

# **All the tips** fit to print

### **Gendalph has the answers**

that he has seen the part solution to Mordon's Quest published sarger this wear and would like help in concision. the adverture development area. The liest part of the sources, were found in the how VAL? Issue

by Judie Take House.<br>An International county back with Leed of the Rings part I. He's reached the broation Feet of the body's where the game seems to scath. I met this increases said for a fine minutes of start ing to play the gene and as far as I know this is definitely a buy. If any searcher has managed to pass this point I would be interested to know

the time to change that Whitewaters for his escations map and solution to

I published a salution to it in the Contember Issue Ind have made use with in virtualities.

GE IS OFFICERS.<br>All in county, CI by strating a parties ages a good to be started a sales

# READERS' HALL OF FAME

Advertiser Over 1, East 2 of a rolunion by Ghene White, (Fart 1 last)

Go to the tower, get the eye and the cope then return to the cove and throw the area (1930) 10 the cove of different The sys. The the roge to the state

Climb down to the ledge which more was and seeking today you was not Underground river. Keep trying to go un and was sell membachy out on to a these and then keep dressing and gress and then seep orcesting and<br>getting it until you are told that you<br>can't brasthe. The lung fish cheeges can't breaths, the rang han chengre other develop gils to breathe either geverap gros to creator states

Co-down and an antil you arrive on

a book though to your lower realist were the laws is \$1 than sourcine your consumings for two country anti-With the net, has and trident only.

switch back to gifts, enter the water. Make your year to the West end of the muse your way to the west end of the the hele. Anything dropped here will be corried away to a later location. First the rays, enter it and open the bag to score eway the actopas. Drop the net and retire the white dot on the wall. Go out, up and leask to the shore

With the bottle and lung fish, awas www.web bottle and rung rish, days) again to lungs and go West into the cases with the black dot. You are now in the building

Ont the keys and the medallion, refill your health and so back to the wed-Drink to quench your Exinst than fill the bottle with oil and return to the beach Taking the king fish, keys, larmy and

ed, cross the lake and light the lawsknown you won't need them environment.

fish, return across the lake for the reply the condition and the stick. Barrows the lake - questing the class on the www

Go down to the hole nated earlier and drop the restallen and stick down it that the car from the South slows it. Get the eye from the outthe hole and go to the North side. Revert to hours and fill the bottle.

With the eye, buttle of water and large gater the cave. And, projding the arrows, find the status and give Find the dragon, throw the bottle at it than discard the bedde - you won't need it again.

Turn to Page 27 %

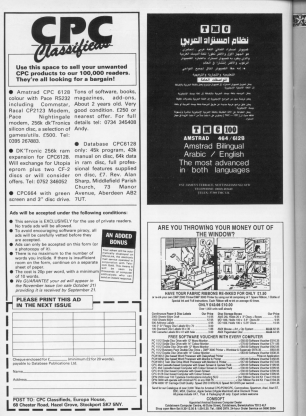

# **READERS' HALL OF FAME**

The Pewe - Part 2 of a solution by Graham Wheater Star 1 test

With the size in wind, wells comnow to the clearing in the finant and way to the creating in the rotest and look looks the occurs. Mix the blue rook inside the pough, Max the Edue, Sold annual Mource to the top of sold light sewice. Now go to the tree, climbs The drive Exists and does it behind one The door, every area present the company use it

Go to the passage near the conservate and coan and actar the In out and waar the hard hat thee to get and wear the hard had then cushing to put the color

ustice to get the con-<br>Travel next to the lift and rank the In this Wilson cars have the 195 percent out the days, as North and out the new the easy, go north and get the In the weeklane. Once these cut the the tree and visit Trader Adop

cold then on to the cause panel the cost then go to the caves near the statement and door all your presence. loop. Go Ford to the Loop dust case. then up until you pet to the river paye chamber. Break the seal and you will Get all your possessions and return to Lays river. Think cann exhibit and move the

pedestal then examine the niche to est. the him has fly to the chineselole laboratory and plus him the rine and recordery and give nim the nos and the agreemed then cast a good on the the serpeous then cast a spen on the

Make your way to the room with the treat Drag the troyed and out the

MARK AND MARKETING AND RESERVED ON A RESIDENCE OF A RESIDENCE OF A RESIDENCE OF A RESIDENCE OF A RESIDENCE OF A RESIDENCE OF A RESIDENCE OF A RESIDENCE OF A RESIDENCE OF A RESIDENCE OF A RESIDENCE OF A RESIDENCE OF A RESID makered. The she were to the house clients down the room then doon it. Geinvestiga until the nomer news them and down your links

On though the doors does the Go Except the doors, down the day him about the printhand and he FOR THE GROUP END WEBERROOM DO FIG. Erneys and than transports you to the Kronos and

Get the notion bottle then return to out the potion outer short result on and climb down the root well and get and camp down the rope, raws the drann's chamber to aversing the cragge a champer to approve the ships were light at them. The desired state your right at there. The cragoe.

You can now go North iron Krowns acceleration and themself as hortly at him. the ports the noone. Take and wear the hat and now be disguise

Things to the pletons and melt the somerees with your light. You are anywers were your lays, you are note that delive so dosso's some you rote that doing so doesn't score you Mind you if you are at all chivalence in expect you to do so atyway. Be and the blue try. If you do, you will vote tates The bank into the tens and down into

On home was one tree and to be a first and arrang, Life and rug and unnock the labout Orwan eventing then search the reness, upon, exercise then search the the wallow booth and out them in the Service to high via the copy in the

reem with the caser wall, remembeing to leave your light outside the dealer does, and also the second inthe Pauli who will express your

Holtz company book and color that light, and climb hark on the case to light, and cirric back up the rape to will be saked if you are associate a contract actor You will be close a list opened is so and should find your sizes is 280 points. The gene is now

Bod bearings: The second our new ten hat rabbat annour moss bottle top hat races, arrout green oceae relate and - if you don't climb the priam in the tower - the boots.

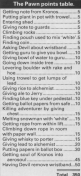

# CAN YOU HELP?

Pater Van Conwerbergh has written from Beleium for help with News cethe Marick. He has Alestoire's map-Drive the Movember 1926 (sourchung)

He small like to know what the perswords for the three gidts are, the loracticus - philosophus), how to asset the cuttons in 1.82 how to cet out vampires, the resasings of the aarbiin room 1.19, the pellet in 2.1, the snake in 2.5, the egg in 2.13 and the minor in 3.29, what you do with the number of magick, the shell in sports 1.39 and how to reach the next in 1.54. those hi jama rest, I request and if you can help, please write in

ou can hing, prosse wres in.<br>Poul Sawye is in difficulty with Lord rest cenye is in precury with Lord.<br>In the Rings Part I. Can anyone help him to cut account the fecou at

Stephen Lawson, a regular contributor to these paper, is having problems with Questprobe 3. He can't seem to manage to get anywhere as the Thing keeps drawning in the tax pit, I haven't seen this game LK hird for the competition perhaps?), so con? **Note** 

Nes one intrapid adventurer over-

# **Rick Hanson**

#### **Bobico CO OE connective**

N this tast only remember from the EBC 27te original title of the game) and your<br>test is, by true Mission Imposehie ander

Southy,<br>Finding a reute out of the station is the<br>first positions you floor and choosing the<br>consumptional mathed results in your convertibles benders a ride provides a speedy denise. Hitching a ride provides a

how a spatear in the world.<br>Now actual at the next sillane desert the line should be succeeded by sareful explorston, smary parased to spend the night, a suitable ficeboy must be searched for. Finding it is easy but using it presents a roged.<br>The following morning sees the mys-

terious appearance of a moded before tacious appearance of a redesi letter. making serv

spinnershi to a solution.<br>Nextra fresheried up, you are now in a Having freshened up, you are now in a<br>position to visit the basebalog and ask for stages countries and a new years of the country

You are more in a position to leave the william for the conditionness with Garanta liage for the conference were contribute.

Several odvarond features are built into<br>the game including: steing and restoring<br>to and from ram, field or restricts filter<br>from an right's comment and the facility to switch between a black and white<br>or salest drapley.<br>The issues features 230 lecations, a

The game features you want to scarc ups this type of heaturers at

iscover, no red heriogs.<br>The carne is packaged with an advent The game is packaged with an adver-**CALLS** 

I am in an advantagement position to

sados día adaptara as I have execte sen the colter hara games in the 5'mogs.

Overall, a very complex game that is<br>celluled for the more seasoned adver-<br>haw. The inclusion of a comprehensive<br>halp section, the which I referred to more help section, the which I referred to more than cross, would ena

#### Boxenateles #197 **She's and point parketing** very sem

## Atmosphere 71%

**CARRICAN AND RESEARCH** 

Taxon not be take likely periodic

#### **Equatorian factor 69%**

Prushration Reoble 5074 The booklet is point to be out to a lot of m

#### Value for money 61%

Two must for a comparative? As along this

#### Overall 78%

A year complex come that forms the A very complex game that forms the witness I have over seen. A couple of wings a hour over seen. A souple of

# DISCOUNT SOFTWARE

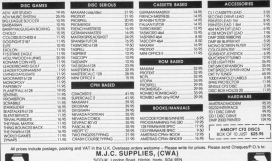

UK, LENGER ROBE, FREISIR, POTS, SUA VEL<br>| (OBEZ) 32887 far engultes/Noords skökra

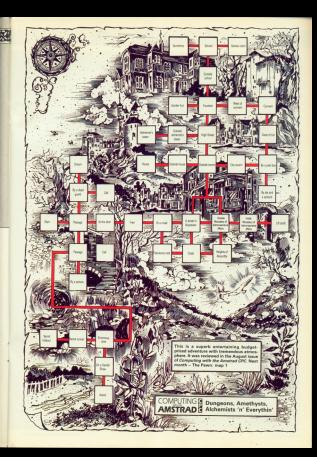

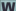

THEM when concert we it was color down the draw again it going cather pleased. The Senser in quartico is no estimate Lee adapter of Pennsyl's Peaker at Leo, womer of Demark's Design a destinates make its teamers enthus a **Disk manue in sediusare** 

A his case of horsests. night success. It was almost six between Marin. Doctor and Casica. DESVED Valle, DONark and Design

My origin in the firms inner where full details of that winter meeting and

Since then Dorsey's has mount to a once then Domark has moved to a has continued with his cottans

Frentially the call same and we asthesed in the County Interdependent gathered in the Demant Boardropes water - Rowing water! Now it rear not this con helpf conting had been capiton Martin Welch enclose head-

cres, os tre explaned.<br>"The problem is to get it to se reund things " he said as he schoonwed the errean again, "If you just have it **Installed Employment T. More of the** techlor was tree-royang and cash start and screpped everything before

The game now uses finish lists mater. And if your free's firthunderstand that, don't worry - railban did most of us around the table. We

Program development is often a case of cracking certain problems and assess to be very slow, suddenly

The process is also one of constant of assessed Consult's Bichard Naviro

# **Another dash** down the drain

## **IOHN MINSON provides a** progress report on The Sewer

its final steams. "A simple sympe your Think on thems of the moment. And Listing up complete the the measure con-**THE CONTRACTOR** OF RECEIVING

The worse another was considerably commercials, saking up a massive 20s. ciever and compact a piece of code is.<br>As Richard rad it. "Thuy'll say. Water ... This lot rules naturally to the mass.

era se ques naturaly to the gues After all you can coby composes so.

They scentistly saint shout sendline Monte Woods toward white MAIN Graham Stellingt ann man at Dea-Dea back to the assurances, Rat hands it environments show changtoo the Manimulator, season't in action

Now there was some code. It was Now there was some code, it was classical again in the field of what could able regularyation.

lower whether they would all called tership and alle naturally. Then portebody else saked whether you Marine dates had combined to three **Children** 

repliers - crambling anch. At this Carlos, head of Inter-Moriatos adve Langs, need or impressorates, who awill you tried to lawf on it.

lerry. For instance there was the custohelynon when themest his the Manicus

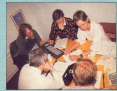

# **IFEATURE**

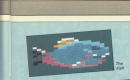

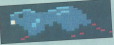

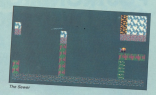

laror. The complexities oi Calculating rraieeiories rriearir rhai we'd iusl have Manipulator that can anothe a as hin as

ir was also okay to have acid~eating VOCK — <sup>3</sup> lew lliihing pixels could provide <sup>a</sup> satislaclory arosiorr eiraar fish. Thure wodid have ro be a separ-are ryoe of stone, so there could ba <sup>a</sup> Mariih waioh raelrohad he'd rraad four irarra sepon receptor re a nove sur<br>frames of animation to gobble a

boundar.<br>But fish were nothing compared to the snads that isays a rrail which can<br>be used like glue. That rrearrt each to the base of the state of the state of the state and the state and see for hyperside and the distance of the state of the state of the complex, isn't in<br>The patient point complex, isn't in<br>The patient hyperside complex,

arid ihasa earr oa urad ro dirsor rha llow of warar- "Parhaos rd rioirorr ii," able to huild reines. It can also drown. Flash to train pipes, il carl ansa bilancia<br>Than't that a bit illegius!" Dave Carlos

aska, onry so oa cried down.<br>So overvone thrashed around for a so ayaryorra rirraehod arorrrrd lor <sup>a</sup> while wiih vurioln idoss sueh as raps, ursil it was decided that you can only eaooad whila you're working oh ii,

This was further developed at the you'll be able to use the pipes as a sale<br>transport system. That's really a case

el going down the tube!<br>"Will you have to reseure all the rean<br>on a level?" we wondered. If Martin on a level?" wa wondered. If Martin<br>put too many workers in peril it's posaibla srrrrre wuuld iraya ro drawn. "Haw abour having some who can'! oe reseued arryhow, so oiayars orriy gersion will remain nameless.<br>After aavaral hours of hard slog it

break up, with a general agreement to for another progress report, when it<br>was hoped there would be more<br>graphics to ase.<br>Matin had also thought of some

puzzles, but needed to create a complete screen, working on graph<br>paper with each square representing a

oharaeror bioek. Ar we liltsrad our <sup>I</sup> aakad M|r\in'l Dad, who had come down with him arid lat in orr rha rhaariho, whar he'd lhuughl. "irri in sooiri work," ha told ms, "aha <sup>I</sup> thnuqht uur oaaa ooriiararrces ware tricky and datalled, but

lhis..." "Bu! ynu'rs drraiirro wirh people", uava caren soupons. "was". and he indicated the micro, "wirieh dorr'r do

A month later them was rather more. A realizz later there was rather more oharaerarr he'd oorrra Up wirh.

Code was downloaded from a PCW ro <sup>a</sup> cvc, aoroolora wirh <sup>a</sup> system which allows rhe sprites ro ba which arryws the springs and blown up or reduced to their game

If was ouite a thrill to see the rressors that will populara The Sewar likad rhe rar, hul as Mai-rih i.aa poinls our, ir's missing its cars. David ren-

There was also a sample soraah ro watch. The Manipulator could move around it, pushing blocks, as the water geliing somewhere.<br>References

that all the worries about rock funes. Carlos ayan suggested there could be

Variations - seven more than the<br>original plan called for, When Design-<br>Design royside Martin with a present l>ariga goovida Martin with a screen<br>designer ha'll have a lot more iseway

DesignDesign were able to suggest a carloa could aut his prasa compagni cnuld be doaidrrad.

Dava warried Martin Lee to meet ougara ior rhan will you have a veraioh wa oari show people?" ha askad Martin Welch. The target date was sat as mid-August. As Deve said, "We<br>could carry on proprainming for ever. We have a very correlay converge. But there has to come a point when we

That point has now been reached. The programming is near an end. The of The Sewer! ...<br>
• We will be returning to The Sower

once reare to see its completion and launch. Will the deadlice be roat? Will<br>the end result justify all the affort Read the Khal irratalment of this Iasch

# **POSTRONIX OFFERS YOU THI** PLUS OVER £200 WORTH OF **AND ACCESSORIES** FOR ONLY:

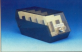

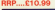

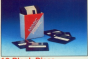

High quality, double

by any Arriva number and a real or any Ampa owner are<br>swing for all new users.

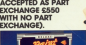

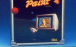

sachio art a ing totally ned will adshaar de arthetien

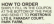

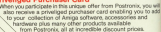

Scipate in this unique offer from Pretensiv.

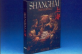

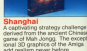

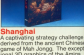

# $AMIGA$  500 **HE F SOFTWARE**

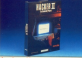

for atminute. the infitration of a high security roley scesswhare in Sharis Exciting and registin when experienced on the Amiga £24.99

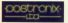

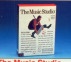

This piece of software has been pecially included in this pack, as

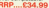

IF TOURS THOUSAND OF IN DONG AN ALBEMA CAN YOU AFFORD NOT TO BE Y IT FROM

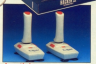

high quality investigation recorded position full use of your Arrival influence from the very start.

ALSO AVAILABLE **OPTIONAL EXTRACT** AMIGA A1081 COLOUR MONITOR (STEREO) **AMIGA A1010 EXTERNAL DISKORIVE AMIGA AS01 512K RAM EXPANSION -** $P1120$ AMIGA A521 TV MODULATOR 624 O

## Link your Amstrad CPC to the outside world with.

**MicroLink** 

**Demonis mail - The channer** any result form of ...<br>communication nomible it roots um admit to send a met

Teles - Link up with 96,000 telex autoccitors in the 190 and 15.

-<br>Telegraphical - Tenn in con-Telemessages - 7ype in 1 delivery is guaranteed by first delivery is guaranteed by hist.<br>sost the rext day (societ) Sunday amonghass in the 190 and 1954.

 $\overline{\phantom{a}}$ 

۵Д

ìĭ

ڪا

spectacy.

ΔΙД -14

- 77

.,

Telebrahine - Reserve train and sance of cenduris - from flowers

**SANCTO** Advice on a team on professional legal and financial personal problems.

Company  $-$  Chinain from Eampany - UDS<br>about any British Emissa move why through smitted.<br>company in seconds, and helps cyper 100,000 matter companies.

Typesetting - Send copy from your word processor logether and you'll receive pages net

News, the fire complete space commands to pinpoint vital

Redeemating - If you also have a **Massachusette - P VIII 6000 P** alerted pack firms an universistressing britised to voice reality of So you're atways in touch.

Geteways - Get through to New York in just from seconds - or here Luxembours, which links you to 600 databases throughout Europe When you join MicroLink you've got the whole business world at your fingertips - 24 hours a day. You'll have immediate access to ALL the facilities offered by Telecom Gold and a great deal more besides.

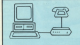

Total of comme parkarent

A Visit Annual VII modes

AUDIO Mineres 127, 122 proposal modern + 195232 Phone Progressioner V21, V22

**Different Linear V71, 823 automobile** 

El con cond : pose form com desebed : la c

nose vehicly can automatically dial that Micro-

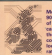

More than 90 per ceed of subscribers the Missel ink companies at **Innat** eat! **Aldes** 

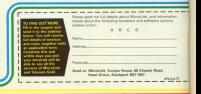

# **IGAME**

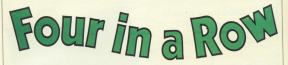

# **DUDLEY BROOKE adapts Connect 4**

**CAR is a rew is a computer** colonization of the seal innocenadaptation of the well known pares torrent to an inch. play either a human appeared or the sit back and watch the computer on wech and watch<br>sempele against itself

To get started just follow the resonen prompts to identify the players. he possibleshes the antise utility the ourser keys, then press Capy to con-

rmyour tholes.<br>Lines 1460-2370 eastain the about the character the company's move, and it can be a ruthless resea The confine only changes and see). The roughs only changes and seas for employ wishing 12 without their the framework of the rest of the CONTROL

The "theck against arrays" routine the check against arrays' routine<br>Gines 1950-2130; searches the arrays dines 1950-2130; searches the annys found it returns with act set to the appropriate reduces in select to drop THE COUPANY

The newcast has been designed for sceed, and the computer will not take spoon than 10 seconds to arrive at a delivery

To achieve this the position of parkcounter is stored four times in four siring arrays and these correspond to the four directions in which a winning line reay be reade - either in a column a row as discoverib. This above the speed of the INSTR command to be space of the impire comes

In general, single letter voriebles are

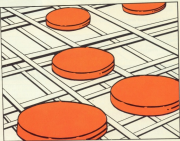

not necessity when restings, the not able exception being p which is either and wangoon people present is signed stever.

The program is quite complex esentially the routines which handle the selection of the computer's move. the name position.

Any typing errors with these could he mike difficult to debug. but gleen this bitle clue and the checkwate, you

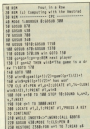

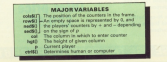

L.,

# Make fabulous music on your Amstrad

that time you can create sounds, and promote and

- A discussed high assessed account when it would nine in three only
- the taylogan)<br>Cruste cycline shotten calleries with up to three semalest
- dram sounds on any best<br>Physician communication of exceptions fact<br>Physician completes of figure through your hill<br>The science consider between a value the but
- 
- 

and more each installed an easy-op-indentianal

-<br>Found (CWACPC July 1987)<br>Music Machine is a lot of

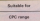

**Box Made Machine** 

**Eurose**  $\overline{ }$ 

dkironics

**REAL TIME** 

SAVE £5

**PREALERED I** 

# TO ORDER, PLEASE USE THE FORM ON PAGE 61

# **Keep perfect** time on vour

**Here's a highly-accurate quartz-controlled clock from** dictreeies which plags into the back of your convention.

- In You can set the alarm to ring from once one second to some car day - carbert for reminding you of appointments when you're engrossed in typing.
- <sup>(2)</sup> There's a built-in calendar with days of the week, date, month and year - and it receptions loan years
- @ New you can automatically date stamp your CP/M files on your know the grant time and date that each file was undated
- C Theor's also 50 bytes of hattery-backed ram in the interface for you to use for other purposes.

The smit is newered by a rechargeable Ni-cad battery which should never need realizier, and there's a through connector se you can attach other interfaces.

CLOCK **San Pier Addition and REAL PROPERTY** 

**Jormally £34.95 Offer price** £29.95

# TO ORDER, PLEASE USE THE FORM ON PAGE 61

# **IGAME OF THE MONTH**

#### A Franz Page 35

the control products of state and appart 3,000,000,000 adopted<br>230 ad="restat ad="rad="metritaria<br>\*\*\* \*\* viving ad ad="f" fata 250 218 country to curry the Call to the TH GETZET a-sv2CM nond2(11) rand4(11)<br>The not decorre ble condition the origin<br>had one case for an anniching song Pel Mill .... Ist up mariables \* hif building and TW first und he fire ow has not been AND TRUSTERED IN THE CONTRACTOR **DR MELBOURNE LTD DOW** ment Set up solours men AND DEC 0.01/2001 12/14/100 22/12/2001 2.4c00 450 PaPER at 7-days) at 7-days at 5-**ALE ESTINA** And address them madale advises your<br>AND IT and from your CLEE there 400 and \$2.500 for merelian (\$2.500 for me 110 Paul Hornary (1991) (1992)<br>110 Paul Holling Cambridge (1992) (1)<br>330 North Follows (1) (1991) (1992) (1992) SM second control of M classical restaurance 338 (1890-2011)=La=Sylvani<br>948 estatelyia,r)<br>948 martis|siifficee80>3,a−linebergang DOMESTIC USES AND CONNECT the million check for winner even SM BS and their recommended country. the cost and to it SMM FOR PHENOMETRY, ANALYSIS THEN win<br>NEW MEETINGS AND THIS C 122 or cantrice: \$110, englished finite allow AND MONTHS ONE OR AN ANGELE AR COMPANY and IF CONTROSSERIES, chance 100 fift noon using any some APR If you'delighteen cars some not APE SER seems per un algebr studio gasse TO INFER ZURGES 1,1-MENT DIRECTOR TO LIGHT WASHINGTON TO THE TOWN TOP LOCATE DURESTRESS! Therefore to mean Fig. 144, ned for Superioried 145 If not little partier that anything Ted Link (sight " Nome C man & Letters Teller<br>Til 11 stephozoet er stephozoet fejr ne in izeradnosovi de izerazovona Tag<br>GOCKTR 30,5×××ScPRONT usipai mkjimacama<br>GOPTERTATI,121;;azmi Pue THE INDIANAPPERSONALLY Nd or estated this ancienced dust and it short term appropriation I as an atticumptor per elector 110 upper 10.0 commercial additional All colorages Consultants and the

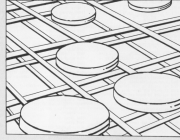

84 MARIE 3, Northern GAS1280 Week and **ESP CALL ARMS-RETURN** Add and season field-line further's season and state: 254, 2, 2, 2, 2, 2, 1, 127, 255 **BM SWOLL IN A RAILWAY AND SALES** 100 trees. Let 11 11 11 1 1 1 1 1

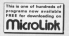

THE CHRIS CALCULAR AREAM, FOL FOL FOR 19 ла оны (17,1,8,8,8,8,8,8,8,8)<br>108 оны (18,110,107,8),2 АААА<br>108 оны (17,111,25,25,25,81,8), NY STREET 244, 125, 8, 8, 8, 8, 8, 8, 8, 9 FOR OWNER 241219 (9.29.29.234.124.48.24) **Fig. STORY** 1989 PCR - House Road Account House THE FIRST AT ANNUAL AT A PART AT A CL 1828 window wd.t.14.2.25.achunda at.7.54. ка кърем на 1,14,2,25 млнов из 1,1,6.1<br>Сукърем н2,11,40,1,25 млнов из 1,6.1 **STE MENTIONAL JULIAN PROJECTION** and are with 19 252 1107 - fundrumbox **Fill orderstand** Will a-14p-1-1106/251  $22.3$ 1878 arkentout. THE CONTRACTOR «чинее» данные **COLLE IPE infortion** 

TEE FOR AND THE 27 STEP ACTOR and the 21  $1488$ 110\* 4<br>1130 100400 current street from to TOP HOLD AND WARD THE THE SAME AREA TOP RE AND BYTON HOME ... TOM HEAR & THE CHATTATIONARY OF BUSINESS R R.-258 (REMARK 195, 2018)<br>1988 THELET AND THEN MENT ENDINGERED BLUE IN DE SONG-112+11000011121,500-001000 MOONEY<br>FOR ALL 20 LENGARDED TOWER WE BE TO LONGINGT<br>THE MINING ALTERIAL<br>THE MINING ACTION OF THE SECOND PROPERTY (WILLY)<br>THE MINI GOVERNMENT OF THE CONTR 1250 advolved (gentle) cupressors stage, LENGUA the ave construction contains to bee T et:<br>Unit range accusations till ble som gove tyring saad 1948 PLOT -1-1-1-4-1 the fairline collabority tenurers contr **PHILIP CONTROLLED IN THE CONTRACTOR** mitted ask relati THE 11 CONTENTIAL AND Chemical track of HOW 1234 NEW 1228<br>2010 21 alterni Data 1244 TOM AT ELECTRIC THE LONG OF THE ALLENE OF THE AREA COMPANY OF THE ALLENE OF THE AREA COMPANY OF THE AREA COMPANY OF THE AREA COMPANY OF THE AREA COMPANY OF THE AREA COMPANY OF THE AREA COMPANY OF THE AREA COMPANY OF THE AR OOM FOR SPEED ON THE CETTER ETAP PRESCRIPTION OF TOME METELLERY TOOM THREE FIRST DESCRIPTION AND 1580 Pumin Frank Latt TOP LIGHT SOCIALISTICS-SCHLIPPERT USE  $B$  Turk table in our more range Tion to Page 38 h

the newsle to be the chartester.

 $1199.738.5$ 

# **IGAME**

4 From Page 37 **Little construction for** tall assign the control of the charge to **THE COLUMN TO BE SERVED** a massacre TAAR PEN BODDAFF (23).<br>AT USING "Engel (1999-).<br>Taar sena 1988. TUM INTEGRATION tute offices THE SEE ago, control relate here that 100 BS \*\*\*\* Lapular monet age \*\*\*\*<br>1988-Lifepickie =Urilan2riAS/MONT ent<br>maximistration computer 1110 121 --- 1 men comm radio and mass 1520 | 1 ps=2 THOM GOODS 218<br>1138 124 124-5 13 2 STOP -1<br>1148 | 1 ssls=1 Thim 1448 1540 ET ISLS-1 THEN 1660<br>1550 FOR any 13 -y STEP 241-02 1560 11 part (1856 2007) 21<br>1570 158 and 13 log<br>1580 11 251,541 1518 1528 the carbon moments, the momental **CASE INE** SCADED TARR<br>TATIR SIGLIB TATUR TATE ESSEE THE<br>TATE OF CAUSA FLAND ESSAE THEN GODEN 2TAB<br>ATE ON THEN Grandband from them of policy? here excluding the first of **THE TWO SOUTHERN AND IN** house will beg.<br>And all colorado forms count now or celori for<br>home now with the the result of the second of the THE IT SANT THE ENTY VICE THIS TERM THE HINDLE THEN THE TTM profetions

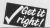

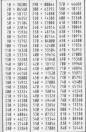

the car on his a 1750 FBR and 30 4<br>1778 Historial Contract and 20 the is much been informated three woman comes tester bitme and total corrections form collect **ISM exterior** THE CEIDELINE tions weren they countered that 1850 24 ing term tourgouter theo<br>1960 anticological Control Co<br>1970 and analyses for coloni Allie archival HOOR TABLES West (Strikeland in Section 1) That Allian check against arrays means<br>That arbitratist called AND 402<br>1934 of restationship, annibal Sale aging THE IS INTERNATIONAL CONTRACTOR THE ANIM **HAR count** THER LIGHT THE HEARTS color AND Fol-2000 (FRANCIS COLOR) AND FOR<br>2010 (F DASTROMAGNE), CARDINE TADE CALPI<br>2011 (CARDINE CARDINATORY APRILIAN) Military US State **THE ARMOUNT ANIAN REPORT** The special control of Control Control WWW prod fits cold Associate Mrti benicelliche Bale sale-1 PORT COURSES TO THE TABLE 2000 psetl01101sed666/avil)<br>2010 pset-loca+19370(tut%/@);fininaavi8

THE 14 years from collections that Christian Schoolegaatlich Condeilit Mancaster on ters sale-1

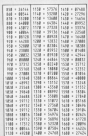

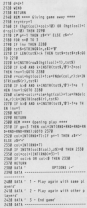

had held " falsed modes of partner

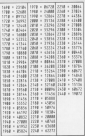

: Desputing with the America CP

DISCOLOGY NEW

The cocker

As the time of a time a revenu, we reald not find a dog the contract and anguing superior and contract

- 
- Highly institutes, commences, data allowing which does to be costed in one on
- 

- " Edit any point including future between actions
- The are rocks, excluding future between angular.<br>I Family in The discovered in both future has which have a small discovered " Engine mode more services
- 
- 
- **College College** <sup>2</sup> Path Artal Crossing point

#### The Eastern

- The Exploration " A new summy in the waitors.
- 
- · Strandard many person on part and start in future
- 

**WEIGHT AND CLOSE MEN MODERN FOR DESIGNATIVE OCCUPATION** 

SIREN SOFTWARE 2-4 OXEORD ROAD, MANCHESTER MI 40A TELEPHONE: ACL226 1631

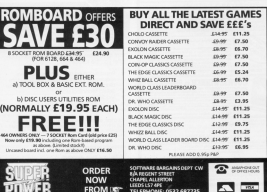

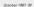

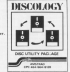

a space's addition to any disc expert solveny collection. a super's addition to any more experts services commence.<br>Numbers mobes extensive see of all 1788 on a 4778 and all 64.

Olumbury makes extensive use of all 1188, on a 4118 and all 448. could draw of also were

Discology on the only \$14.00 CPC announcement

Texaster: Mote Tex senior start con Mental or true automatical Uppeaken: Maste Discowinst, vous you Mattellis, to at, and we will put Wage Cor

# **VXI**

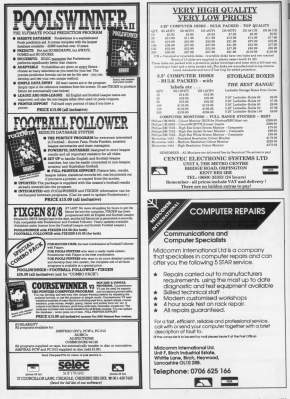

# **IFFATLIRE**

**FEFLANED lost month how** EXPLAINED MAN PROVIDE CAN successful are unon an object at comes if when help your party that the fundre of gram, rated her you went the teaks of writing two procedures, end true www.wite two parameters and use them to draw a regular posygon; the **CONTRACTO** 

present photography of writing week to the thing and

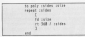

and hypings

 $25 - 1.18$ 

will chose a sensore with sides with units here A stady is a motivate said, anlong. A circle is a polyppe with an puter screen has a limited resolution poses aviden nes a remner resolution so you can approximate circulas

ALL- 18 19

You've probably resized how slow Loco is, in poly the angle is calculated andy time travel the loop in the 400each time toung the loop in the new andone of alches this samply of the colour value of argest the result of

the bar calculation the angle system too by cacusting the angle every connected with Ham tin the rains? aton and before the logg starts. it

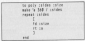

#### should run faster.

Toy timing how long it takes to chose icy aming now long it sees to craw. find the second poly is quicker

ind the second poly is quicker.<br>With a little thought it's often pos sible to improve a procedure so that it althar runs faster or uses less memory, sometimes high-

Things that stand out shout procedures or programs that can be improved in this way, are that they stand look under way, are that they

as et instructions to do a simple task.<br>Meving on to the systems number example of this same point. I quepect first of those measure reconduces, on

# **A** pressing appointment

**IAN SHARPE on Logo's conditional** and keyboard input commands

servicion like it.

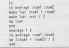

The second vention, however, pives easier to understand

aser to understand.<br>If you haven't already guessed, the cound brackers inc concertbonatal sing is outdoord Hara miss them not and add the month to yours!

ed add the result to must!...<br>We can write a procram where a particular set of execution is true. concurso it alice ever them as lawhave executed an elternativa sequence.

in this way we can close represents Is the way we can give programs<br>In that different courses of without was taken according to the circurratences. Logg has a powerful conveaved to cater for this - if which non by used in two wwes, as the following procedures will disability.

| no next? show<br>of Concertil E or Other's six) 3<br>an Histories |                 |  |
|-------------------------------------------------------------------|-----------------|--|
| <b>Send</b><br>to taxed com-<br>11 Ecuardo C an Citat's sind 3    | C av Saar and 3 |  |
| as "Elafahed<br>A Suit                                            |                 |  |

Type those in and exter:

DEF17

The role for Kim H the condition in roand heariers is true. Loop averages realid brackets is true, Logo executes beneficially their finitesis for in airbur of the beauties that follow, 30 in erther of the

If the condition last true - the Publics, in nearly thorn's an alternative Contras, in beaty there's an americans we as elliptocoors - areo in aquere EXECUTE - EXECUTION WHEN THE CERconstruction officer than it will pullet this

When you do note it the first cases. one is noteast and generators about oge is private and execution sees ters again at the revening mossage.

program to an advanced as the contract anywe hearings and carries on

paare brackets and corries on.<br>Having demonstrated the principle pount be wondering about the text two

escedures.<br>Us to now we've been feeding pr with the current from a veriable a word proceded by a single cupte, a remoter to the veget to print a messass designs of several words superly ne solid second words in a favor. supply pr with several words in a rentconsiders activis that custom among brackets round a proup of objects content them long a fire A for in a simple. object that may contain several items. an outling the massage in among

will cause pe to print out the list with a carriage return at the end - just what

Turn to Page 42 h

# **IFFATURE**

#### of Group Branch AV

#### we want

State had to the inches of the assess after read to get information. and of course toda not the conduct in or which is short for east changeler re which is snort tor rees transcent. salida you do it cancels the character.

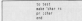

In the second line as wells for you to in the approval time to wait the year to yours a one area the types counselor is.<br>run late, the variable when. The third line almoly prints char on the wrest-Lat's desales that a hit further

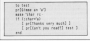

The first three lines are self explanres real three times are not explainatery. The if slaterned is the type that not come the A bac inschiffed: the inst set of square brackets is executed.<br>If you didn't nonse the right key, the

it you didn't press the right key, the instead in this case, when this runk eressingl has been convered the peace<br>rissb t

March another expensive this time sales organize. It wants for you be same 1 B or E Net left, clobs and forpress L. H or P Gar left, right and horingly.<br>The rely saw features here are label

and leap. These previole a massa of larycing to another part of a pamping to ancener part of a capital have been dealt with I new

buttered of the accordure running label and an are executed endirectly terms and to seem resoluted if the word to shap the ernordure, cross

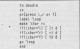

You ren't jump to another associate When it firsts a geprocedure, when it finds a geand labels. Not the fourer there are the better

Recharg you can add to dended Perfease you can app to dootter.<br>How about a means of lifting and lowwing the new hacking on the birth clearing the severe and so cri-

Experiment with a go "lose when it is and it & and sea how it sounds things and it is and see now it speech imigs publy to cleans triangulars, amounts and

A New York and most other work of . Best hine wird meet coner vanar of

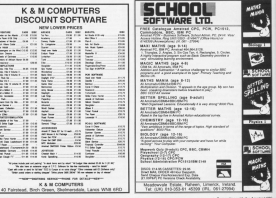

users a presse to your coman expensive four into a nancy ingly useful piece of equipment. For most people cristers make would processing, hard copy from sereed. processing, neer copy reen spread.<br>sheets ar databases, graphics or precrary Indians. More Taxanoo author of you of the

has ment regular Amarcad and related noncurry. has added another research programs, rus acced

In conjunction with your CDC6128 or Three researches the complete three controls and dust analysis and research Tas-Sign will enable you to preduce like begin we in a warrely of styles and since it cannot confine CRAS advertised by a sunnisingly unrastly night of

Tex-Sies citizen from simple "hince-particle more stress reserve learnt ordinas and the modify of its wyout options and the quality of its refine was analy to the characters. places and curves are always drawn at

to band de resonances es procomponent of on E a E-months with book tell rectance-for revels, learned it's a ass recompany pouss, instead it's a pery cleanly does the standing for stry crossy goes the Teamse has arbiguari this by storing

the character shapes as mathematical deardedone rather than matrices as escriptors rather than matrixes as using a formula to calculate the rension of the points will be amonth if streakers a large starte for streety cancrawing and pipest in a matrix will newly on a courte, chemic choses

 $T$ hink  $BI$ and net you noticed

> Four character sets are survived Tour transport sets are support. Control looks as though it has been casus sexs as though it has been Block is a standizeda foot. Each can be printed in a hope range of sizes saids a hockeyeal stretch factor airban with a horizontal stretch factor, esther underlines or impressed role on

> sourcining or inversed colours.<br>There is no facility to design your come photographs and the first this country seem like an emission, but the seem are an employ cut the street would make writing pack a stored would make with

> With this in reject it's a pity that a wes the is mind, it's pay that a man fort, so how about it share?

> Characters are obstant to one of a choice of fill shows, canning from solid coorce or no stares, needing store spect

> ritar and cragonar stripes.<br>The oatterns can be printed in single density and there's an earlien to have the print www.www.arranews.docs. The savound the finished article with a

> The ability to draw restings of characters, leaving the centres blank, think it might be areferable on larger sions to share your crister chiese and

## **JAN SHARPE finds Tas-Sign** a way to get good notices

fit is the stages with course sale?

I in the shapes with positer paint.<br>As well as character size, first and As well as character size, love and most renat other seconds of the firighed appearance.

There are these species prejons There are three spacing options. which as expected in the 10 office and the the letter involved to give a more even announce- The latter ording can be appearance, the terms option can be where letters that coorden with an the where News WA, are placed closer

Text can be aristed horizontally for scealler signs or vertically for large calculate and compared to contin text on the pass or alize it with the right edge complete the picture.

The text of your sizes is local towe by ing taxt to your sign is input fow by shown in figure 1. You don't dealer shown in Figure 1, 1993 don't design the various patiens and embedding

The best opposeds in to have your THE DESE SERVICES IS NO FIRED YOUR tives and commands worked out tings and commands will

The commands can be referenced one commands can be netwood point. As well as setting up the various options in the editing screen. the facility to embed commands can be used to turn on underlining or swep to

Torre de Page de la

# **REVIEW**

### 

A From rape on<br>continue hand on fill stude most sense origibar lani ar Iti siy

and the president interesting the information you can say a link disc and all that remains is to let Tas-Sign get on were the partners for an our two ano-save-it type operation rammar to alization the world man

putare the world over.<br>Desaite Eason control codes being an industry therefore contribute the state an industry standard, printers do vary of configurations for popular printer WES OF

The research ways to 33 money and ing reprod num to at pages and complete but I peached to need some complete, but I needed to read some<br>carts several times and do some experimenting before I was clear on some noires

was pourse.<br>There we also record meanwher an the clar, as by the time you've sented the olac, as by the time you ve worked stranding of the basics. Hams have any standing of the basics, it you have any

ir being particulary height.<br>Although there is some enterreporting in has to be said that it's now. sible to confuse the program. For

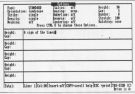

Fining 1: The edition access

business, and addition is commerced inthe ten line of text to make option the top line of lext to make some<br>characters taller than the courall earning courses it to look up. In this case. eething causes it to lock up, in this seat as the taliant latters and reduce the es the talent retors and requot the

Tesclina is a year fincible niere of The property of the second to the property of hean able to meetion all of its many

As 470.00 it's available a fittle bit and have the special state that amounts when next first catalog wasn, and anywhere a comprehensively featured place of

.<br>Notat **Tay Alan** Price: L29.39<br>Soppier: Tasman Bollwane, Springfied<br>Piouse: Hocke Ferrace: Leede L52 BLN

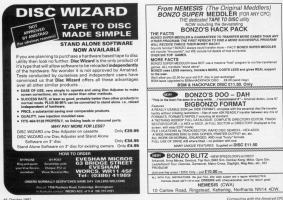

# **IFEATURE**

**Allen and Communication** Summation with the American we introduced was to recoralso and breakely in one Decores Compasion and fractais in our Dragon Curve program. It generated a lot of interest colored published - frees Hable autgest - trees.<br>His host a factor of three book in Afro

TREE but the continued was course and 1885 but the reethod was crude and

tores con.<br>Trees coucht my Avention in Microcompater Graphics by Mike Barry (Changean Hall 1987 (SEN 0.417) shorts at the author introduces **AMAGEDO BOOTEST** energing programs.<br>Once his affections on their attent

for his examples (we all have our belles ad neo money established and recurrency with local variations and have to censure his trees area to generate his thees.

on the American and union Boble ce the Arestrad and using Hobin THEY issue way of hours heart a finishing THEY HAVE WOULD FIRED DIRECT A STIFFING and came up with Program 1. It's not and parts up was request that a ray an adaptation or the digit financial

The idea is that the top is composed The loss is that the title is composed<br>of branches, and at the end of each the new branches are hap more and Reference on the form it would be to blood

for yourself. You sell he renewated for three parameters - angle, depth and soe, Anger is the angle of the V<br>between two branches, death is the cureber of times the tree is to stem between its start and where it first solits into hers. To herein solity fry

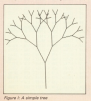

# **PAINTING** RV **NUMBERS**

IAN SHARPE expands the idea of mathematical trees to produce come ettrective landscanes

values of 45. 8 and 110 respectively. VEHICLE OF 40, ID 8/10 11/1 FEEDDOCTAVEY Also have a look at **UD ARE ZAVATA 2001**<br>Hilbert harvester in their more planned at

is dense the concess colorides the is draws the program calculates the and in the arres stark it stores the the left-hand tip which it can't deal the left-hand tip write it can't bear nation the door fish and stocked the light until it has gone to the required rvel head in depth.<br>If you think about it, the maximus

or what at help abouts whom I in stackcan't be more than death. When the diaws by taking right have.

reating hardcrashs in steph to the The newcast uses a relater - an - in 194 program uses a points' - 30 - 15 saking its narwwaters from

it follows this new route, soain shears folkles date and semanineless the entire tree is ninted. At this nairthere are no more parameters swim.

To obtain the truck, spack is joining To ceaan the trunk, stack is initiaano leg at the first V. Program II - Landscape - sses a

**Turn to Page 40 h** 

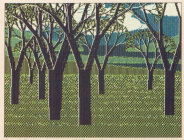

# **IFFATURE**

#### 4 From Page 44

modified tree resting to introduce modied tree realize to repoduce

pring follage.<br>Listen mess ideas harmwed from Mile form when your of forevers it www.wedy.orger.pans.or.rhoppan.il and a forestound. Again these are controlled by manual raise with controlled by cental rates will **CONSIDER ANOTHER BUILDING AND LONGITUDE AND LONGITUDE AND LONGITUDE AND LONGITUDE AND LONGITUDE AND RESERVE** time the processes is run.

Can analyze and in chinese in Electron II and I field you'll arrest that it isn't had res of daspo.<br>I deal anche son afaisse des lie

which may har in far hands for His inn't neclect but it's fairly almost anyt like many of the prossims we publish. are more starting point for your own-**Dean** 

This company illustration over of the tundamental points in Microsystemator highlight the distinction hetween art nightight the pistinction between art Which is now that the market company of photographs try a where the artist uses a drawing **ACEBAT** 

and the first state of the state of the same as of terminal painting and the same of THE CORRESPON MOTORS WITH DRIFTER, PUBL concessors of a bosto computer risembroides or teners.

minostery or lapesary.<br>In the second case, computer art, the computer generates the mixture from a readel reversement to the about by the new concept brought which are procrammable and have www.we programmates and have pool display capatities. It opens up competitional artists and front who the reanual skills.

to reanual skills.<br>I'll leave was to ponder hap ques from that monda a bit of contribe - it commuter art really art and if an diese the art to in the program or in the are all 50 in the pro-

legally on the screen r<br>If you wont to see some impressive praying to see some more supported praphets created on many-traines with your three for Couples Company year Herary for Creative Company bridge University Press 1994 ESSN O die beher in hit voorzeit van de beon the first point and gr<br>theaste on the second.

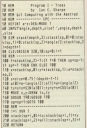

 $18.108$ 19 apr - Program II - Landscape<br>19 apr - Ing - Lan C. Sharper<br>19 apr - Communist with the Benthall **ALLES** OF REAL COMPATING WITH A SE DESENT A-220201111 7.4<br>SE RADONIJE TENTISTIJE JE MENT)<br>The words throughout the first of the first through the first **WANT SHOW** 10 100 cm Gy 4 his fields clouds on 18 PARTS THOUGHTER B 10 cloudet0+f6+cldEcucopd+130+f6+cl TRAILAND TRAINDILL<br>The same students and the continue fill M secolause-ShiWerlifficerelause-38 rencial)<br>Indi estazibilitare(ilay invent 158 page 108 with airs TOP NOON CHECKETTONEY & MILLA .......<br>TOP LEON'S T.NUMERT STRINGEOME ...... IN POL 2-PERT STEERED DELIVERED STEERED **FOR POLITICAL** Company Park Council Prod-200 FOR and 20 ASS STEP DIPLET **DIE MOIT Y/ER** 200 PM builded to beneate THE BUSINESS LITTLE REPORTS INTO H.W. TO-BALLES LIFES MATER NE midlishealliteries ters 250 HOM wineved to had once these control **THE COMMUNISTICS** 200 transfilleriningariletmakildi.<br>Anglo-Contiliatio<br>200 til 1917 (transformatilia) Tell 191 or a milimu,trepublic2 his iM

120 stand Endeatories College and H.D. The parties were trees and first TAR BROKEN SHREES FERENCE REPORTS .......... the ore in dragg fours when finishes Sea must constitute and third offer. and some some different for simply an 308 083616 experiencemented und velerarisministrative and what as particularly during ald and superintent face and AND MEETING  $-100000$  $118100$ and you und be all tilly ! **THE FOR STRE** and the bond, mere were autoschemed \$1,0000 an expert disk and Columns letter furnishes \$100 **GA ATTAITING** 100 019 ------118 Formetics Ti-1-11 feb CHIR senai-12 **MAC** productive fram Email E-71 (FD-build) has undergrounded in the parties and Soil advisestation **CM** turbuise (MOGCO) 27 tard rate fort-SNO ADE extends 78 x 4300 resourcements

availabled as admired as est homes m say teller (Henri) on July 1991 Concertibuted 618 spraged canne cap  $\frac{1}{2}$ 638 191 126 3<br>Ald excel(real First old starking

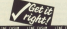

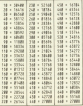

# **Hit that perfect beat!**

Us for grabs this month are TFN digital drum machines for the Approved CRC Chambers's Approximate is the best-selling peripheral which has delighted thousands of wouldhe rock stars

It converts your compater into a a warrent year company were a sales disital secondinas of said using digital recordings of re-<br>down squade to schlass vacu arum sauncs o:<br>maliatis results

Andrum comes with a kit of siable afflorest drum sounds for £34.95. But every prize winner will also take more three additional seas sach containing aight new veres each containing eight new Hander Fit and Afor Fit 1999 to **CHERE** 

# $7718$ **Burnot** is

#### w vou can win

All you have to do is answer the three questions. fill in the coupon (or a photoserv) and send it to the address heliyy to arrive no later than October 31.

The senders of the first ten correct answers to be pulled out of the sack will aach he pant a Chastab Amdrum and three data tange

Werk German electronic group (educe name) power station" in English) helped planeer the use of drum machines?

ESOO IN

Which heavy metal band has a drawever with colu WEIGHT EN

Which refulls recoves hand had a curatur one hit best year with Orrissie Hynda?

# **ENTRY COUPON**

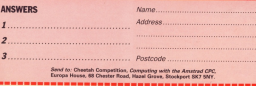

# Evolon

Mary's one Armina dahas -

ngia.<br>Nove asteri the know were

If you just work to make

with a supplicable immittedeal. **VIOLO FIRST ECONOMIC PLANSIF** 

you see aves.<br>Rotand's like that, hos you

**BOTH COVERED STATES AND** 

loan an indestructible wide you off.

strough with a company but

past<br>**B** Pressing For sell mosas the came while you must

back to the reans.<br>
• On accessor, where a **College Controller College College** 

OWN high ands make **CONTRACTOR** POSS, PERRY

There's a lot of blasting to

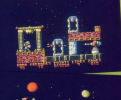

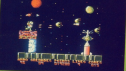

to learn to be accurate. Move right, dask the

Move right blasting spheres

6. Welk four blocks as you

At The heat way is to stay of

**Landa and gold Money full by DOOL**<br>A Chevrol in the Asianand Theo

the missile hase and odge

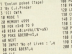

 $1400,00$ an Tinghay Latin per dia<br>Listas 2,58 L. Dic Analysis & 11 1-10 **ALL LAND**<br>ATA SKAMAN AYAN AY wis =1,00,07, et.at can't afford to houses until

isunatur.<br>13. Car to the teleport an 18. Get 13 the 1810port as<br>1999 - as - Vou - Call

15. If you haven't much **Million sharibs** 

teachings in the cool are old down you went to be and

up both sets of supplies.<br>23. Dea's nack! The amost

24. You need one createrie. 25. Banga presen - last

On their acrossis, to get

H. Fin Titlany Wood and from now on Austice will be THE EXTERNAL PRODUCTION COMPANY IN CONTRACT IN CONTRACT OF THE COMPANY OF THE COMPANY OF THE COMPANY OF THE COMPANY OF THE COMPANY OF THE COMPANY OF THE COMPANY OF THE COMPANY OF THE COMPANY OF THE COMPANY OF THE COMPANY O under row management - minut Balues getting or<br>with the show fit like to think Tony for his some-

ong and happy resourser.<br>This suits about games but fim not very good at pro--cog is boog stor con to too companies companies.<br>It as active extent has not not year to you has not converse. you don't, I'll get very lonely (not to meetien being out<br>of a job) so I'm relying on you felles! And it's about<br>time we cannot loop the girls as well.<br>This says can construction arounds were Til

have no to it and maybe fit it in a later issue. Rememher though, you've got to send in your good could. I was come from any other flab. Disk or Hairy, wor'd get

ict ever, now the good title.<br>Instead of one person hooping the free software, we're summer to may fee control complete the world had no control to gamg to pay his every poen, tip and hint we putner. The country and the country of the country and the country of the country of the country of the country of the country of the country of the country of the country of the country of the country of the country of the countr and revealed for at least one busheet games

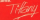

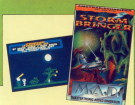

**Stormbringer** 

This one does all some of naughty Dungs, infinite strength being the layer of there. At the top of the them, we see top to conof the phone present the

You'll be able to tele choose softheat the today phone key. You'll also be able to cent concis well-see **ANTICARE** characters converges coursescore command and use the command and use the out the magic

Sealed the rang to the beginning. CPOSSANITE where need to type ITAFE before using the oder. Fun it and enter ofer

Says I should be able to bring you a complete sol-

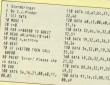

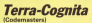

This was her late of a features. All you have to do. panding as the new you panding to the cees you<br>don't want. For examine if æ.

> Terre-Lightede ng maal 2<br>20 met 6,76,86868 8<br>30 met 5,8<br>60 metersteamer 08 1365 17 AVENUE 18 UAS 17 UCRE THE LIGHT TO LEADER re rock Growt, 2014<br>He was time address THE WA VIOL ANTES 110 PORT STARTS 120 We floor head TAB VIDE START AT **THE** THE CALL THE

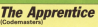

came that's still out lots of

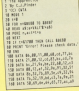

**THE PART** 

This is for the tone commitspecies in To use the noise skin over

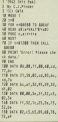

All complexious for \$34,700 year to minimal manufal and

**MENSION** RENEWED

Lowthy that the attached submission is all my own work and has not been submitted to any other rublication

Singer

News

Assura

Fest rock

If you do not went to cut the page, you can copy out this fores to a **AROUNDED ROADS OF CARGO** 

The address to write to in There, Antios, Consulting with the American CPC 68 Chester Raad, Hazel Grove, Steelport SK7 SWY

**ST CLOSE THEY** 

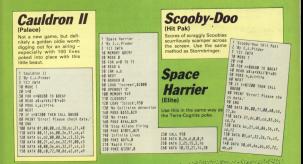

New Assets a man of

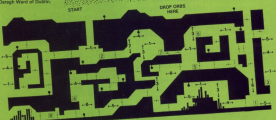

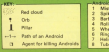

i<br>Imreo n<br>copsu

That's about it for this reantly. I sook up a lot of coam with Explor, but I when A4 his while right severe ed your tips 'n pokes need

Before I go, I'd like to give a calck plus for the men Asser of Incentive Saltware. They're sent me a dave cles of screers generate

which will feature in the

The eletares are all in solid 30 and it looks like a frame, According to Ruland each frame can be drawn, ac hi sed bred time at word then ing a nave to wait books.

# More EXCLUSIVE special offers - plus even

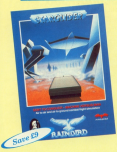

# **PIne JEWELS OF DARKNESS** ...three great adventures in one!

Three classic adventures from Level 9, now totally result to a to to experience this between the expensation as done three partitions too barbarance and in home 1, 800 word workerberg were 600 (Toutes food and ultra-fast response times.

You start with Column 4 Adventure, contributed the treasures creatures, rooms and pumbes of the mainfrance criginal Next is Adventure Quest, where even greater perties await you Plant's Designed Adventure chatterges you with the originate struggle against the forces of derivates

Also included in the package is a 64-page nevel, with a

# **BIGGER** savings for **Subscribers** to **ANSTRAD**

council more in an all auton disks simulation with the prefect. mixture of strategy and deplering

Sweep runnd the towers and bloat the stompers. Seek out and<br>destruy the memoring Starglider One with the flazoing wings and dash with the votation relatile ribs

A masterpiece of programming, design and convolved

The markage includes a 64-page novel that sets the scene - and close you with information to help you warround in veur orand

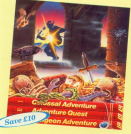

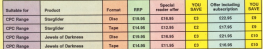

# TO ORDER, PLEASE USE THE FORM ON PAGE 61

# **IFFATURE**

Tell assign of Advanced His arrival of Advanced Hannovaked for the CON programater) for the CPC.<br>caused a saves of interest in desktop publishing areang home users. sarrangh 4 **CORRENA** 

hus the dot meanly relates people to but the pot matrix primar needs to **North model by Green** 

right qualify page.<br>Form in draft mode this can take at least half an hour. Until now if was least half an hour. Until now if you However, it is now available to some conserved have

it is interesting to consider why the point continue in Street Dragg in no above stracts it cat of MSR copy, and of to disc the race is not had restally into to one the page is our non-romany real 

one proteins is the print head is **STIRK dear and some simple addy.** art ten deep, and some simple antithe art before it receive and could a state line feed in herwest. This realist some ting food in between, I his makes overy new world one third celesr, so

age is stretched to ht A4 format.<br>It also makes it so slow that a second holds; is needed to need the ing. The coverage sceation is to have

popy in oraș resse.<br>Program il works by printing seven rear at another the second state rows at once which considerably cable field comes to a pane and the celly best rows to a page and the **Jenuth** 

The time taken to crist a case in new ananyalmately 15 minutes, with cely a small reduction in making cartainly need accumb in most rases.

Choose draft mode if you really the rows are repeated, so a gap is left. **Interest cash Mody of process in middle** not look too creat, but it takes eyes. less time and is useful for checking name bronnet.

Program I must be typed in and sound hallow remains. It approaching the machine code which is then seved as machine cope which is then were as code and then asks for the required to lease your same disc and let you select the page you wish to print.

Early of the four files which make un-

# **Quick on**

### **JOHN BLESSING puts Stop Press** printing into top gear

a case are leaded in him and control page are resonant and are code. The secape key is not tosted coming prime been to centros the clar helps the have to remove the clic of

They Report in fronts about the tune of referent in sell drive. Canverally speaking coming access 600 hour in consideramode Many releases use 1280, so the mode, story printers use 12th, so the

If you have this revoluter do not lanes article sell riescribe how a fulllater article will describe now a fun-

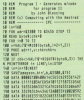

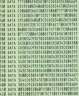

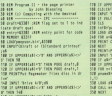

**BRIDGE DES 18** or for Fish ape I av 2794<br>2002 til Senskellsk film 198 della France<br>Trada diamo CON 1019.000 a you want this maniford THEN IND<br>ESCARCING THEN YOU **MONEY MORNINGHALL COMME** 

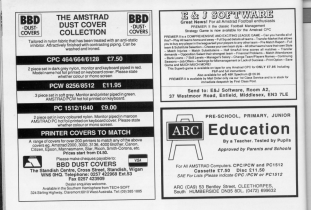

# P.C.B. DESIGNER

The same first the state and maximum to put<br>home and first the state and home for an<br>home a complete (SW1000) player

EEEEE,

the car is more for white in Term British

Emma

(By an Ola he to past follows y Frital)

The set one houses<br>The set of the states a lost left.<br>These left for their products paids to serve

**Development for the first money** Supported Lines Dealershill by minimizing

the adapters store by Taylor

haspired \$1.5 hot 17 pm to 18 pm.<br>Is full company magazine buy to

For Fary, Carolina and 195.95 Perk there in KZ draugh with connective)<br>Augustus Carolina and 195.95 Perk there in KZ draugh with competitive prime such as<br>As Explanation Carolina a analysis for Child areas when the page sh

## DEMON DEVELOPMENT CARTRIDGE

DEMUN DETÉLOPMENT CANTINIUSE<br>De absolutation constants format production par an and production of the state of the state of the state of th Charles print some during and the same print

Send to below as<br>- Sep Secretary and Text of California<br>- Marine on House of Text of California

ories a Papaer M.<br>Seatt Departme in versi access for file

**Conta Distance provide the Motors of the Contact Service Contact Service Contact Service Service Service Control** 

edi boshqip të Taja e dhe mesh katalit<br>Taja përkat të përkas kë timen këtën<br>Taja të Taj përkat partite natit të time

when them Park and All prints, OH **STATE THE TEAM SECOND** 

**Service Correspondent and manual and COLM For Part** 

DMP 2000/3000 BUFFER UPGRADE A 63 Y F. To be a dealer and he will be a company.

 $\begin{picture}(18,10) \put(0,0){\line(1,0){10}} \put(0,0){\line(1,0){10}} \put(0,0){\line(1,0){10}} \put(0,0){\line(1,0){10}} \put(0,0){\line(1,0){10}} \put(0,0){\line(1,0){10}} \put(0,0){\line(1,0){10}} \put(0,0){\line(1,0){10}} \put(0,0){\line(1,0){10}} \put(0,0){\line(1,0){10}} \put(0,0){\line(1,0){10}} \put(0,0){\line(1,0){10}} \put(0,$ **The country of the Card** Send of your characters and the fire proposed from the in that are in bookd & hour<br>manage parties from any one proposed or Thomas<br>And proposed in the management of District posterior **HOMANDOGAMMER DIE WELAUFUND ANEITEN PORTER JANERIEN, ON** 

#### PC1512 SOFTWARE

F&F Joy Justices & PC1512 SUP IT AND

THE MILE PRODUCT THE PURSE WITH THE TERRITORY STATES **Teacher TANK**<br>Ad and Experiment and EA.E to Turber details

PASCAL COMPILER ROM C19.55

**Septem Chargery, with Instrument & DVR** 

ERROM PROGRAMMER C33.55

EPROM EXPANSION BOARD £16.75 NAT FINANCE CAPTAPEOIS/PE MUMPILE

an searcher is away brown, publish for the stretion beginner and (2000) On Francis provider it was to can applied to the state of the first of the first of the first of the state provider of the first of the state provider of the first of the state provider of the state of the state of the st

Satisficably to chies in easy consider).<br>Social source and ending be use trum work of learn, Toronto the smooth to an end of the constitution of the c<br>measure 10th 10th approach through edge satisface because for each the

(TEME ADVERTISED ARE AVAILABLE NOW, AND FILM ON 464564 AND EXIS MAD-HWDE Theory PO HOME NORTHERN 4 Res General Trighty, W. Toronton WP3 1JR TH: (1552) 537 561

**DEMANDER** 

# **IPOSTBAG**

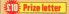

**NOT AND AND A CHANNEL** to aid into document mode

**DOT MOTE**<br>Can Flerench sons Fle company article in the compacter article in the about documentos compresando.

iccusting bank at these.<br>An ex-help other readers who may have heard ente corp. Ale same nates on competitive from

россителем.<br>• Printer соевтой солны нин strong differently an envit

A Mike more your Terminal **C** Make sure your Termont

**C** You pearl to convert your Topacco She John Pretent<br>Topacco She John Pretent

If you are it by itself on Temental files it has the dis-

Coast the file into Property and put a double carriage asception. In other secrets

Chi constrant mode have

**O** Time it for Anniana

# **Converting from Tasword to Protext**

@ 100pm and/out for the CIAO

**A When the DOT ACE WITH CHANGE THE METALE HIMM** THO CARGOLIC CONDUCTOR freel stored as from month-

The first two stops are a SERVICES PRESENT IN CONsemporary measure to conprocess or the ends of ners. granhs to spreaming that wood he effected by the

**A Syland B analy and restaura** Carlift Canada in Lanina Floor sining w/, and Replace selfs **A CA hash has don't with** 

Co Co Park into Protect said.

**B** Pendang the costs now here C Happarce the corty brackets Sile between panigniphs or the line op earlist **It's not make outfort has it** 

E' Fance quite pertect, but it particularly useful on longer

his concentration. Fift him his any first Zeneral Are plant ash reason do theriging was that I geen a **CECASE gant grove Ale** spece and this was the cheapest very of petitop 2. -

**ANDY THE REAL COURSE AND** ensity, as a university Sorre for easy reference is **CONTRACTOR DE MARCHARDO** 

emation deal food of 5/276

and samind more Y of a incom

wing the Believilly, valva the meet Hothout taking a Archive

Million / Stind ED Agree City work to disc the computer nection personan stine

Miham J start spork I can as www.configuration.program The part can limit confidence would down definitions. Adding the following to this program networking as with complete

**FORSTT** 

New consider A on the close the post of guess ways  $\cos \theta = -3\sin \theta$ y person

A MANE & Achievement & 850 class sides safely a would him to use with my one to can inf

cours age is as cents to as a<br>sineady have a second 3in<br>drive as shive B and it would evold continual disconnec-M.I. Earles Maidenhaad. a Without details of the

cirion was com't tall your what

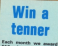

gio crizza for the second interesting latters sant

So now there's more The move thank's more **Grimme to our lively lan-Greene Ave** Get your ness con

start meking and you scort wound and you  $M =$ 

The eddress is: Past-**Ann Computing with the** Arestrod, Europa House. Chester Read, Mayer Chester Head, mazed<br>Greve, Stankport SKT **SHOW** 

cumber of crives attored Romandie Robert, 15 Haytond may well rieve the answer to

coereting system and utility allow multiple drives of difdemonstrated had a sidean class a fifth and has 3 file citizen in addition to the

At the time of going to asyld it with extra drives eter than a smoon disc.<br>It doesn't work under

CPIM and file capy utilities will not reconnise anything other than the conventions

On the other hand, it will

Turn to Page 56 h

# IPOSTBAG

# 4 rrohr Paaa ss

oonligure as a siiipon disc<br>and minim buffer any sixtu and printing country any existing

With a specially formated disc it will aiso aiiow you io use directories.

# **Monitor**

upper <sub>3</sub> CPC/254 with reduce iowiva cmm wirh ooiour rnohiror and wish ro npgrada. <sup>111</sup> buy <sup>a</sup> CFC6128 wirh graah aoraah cizuld <sup>1</sup> CPC454 with the green

sarasnic - Duels Lignock.<br>Breadch<br>Aculd: work with the<br>CPC434 monitar the CPC6128 monitor, the raysrss is not true. The in the reprint which is not senargie renam sample for uparas power auppiy ior<br>10 diao drive, such as an<br>10 modulaior, hut ihia<br>would be a uniidy ar-

## **Trouble** with tapes

swcs wa hays horh <sup>a</sup> CPCSYZE and a CPC454 in rha iarhiiy wa oiran wanr ro rrahaisr our aasio programs irom disc ro oassarra ro anaois widar uaa.

1h ayary sass, airar **Anly to tenn, any allowed hi** load ar run the program buck on airhar c1=c raauira in "Rani arror ir" irnrnadiaraiy

anar rha haadsr. <sup>I</sup>'d oa grararui fur your adyise as to whather my<br>CPC6128 has a faulty rape over. A RM. Jones, London.<br>0 ii is possible that your.<br>casedie red is faulty. but

raps rsoordsr. wa can'! diaqnosa as <sup>a</sup>

distance and unises you are

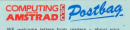

DESCRIPTION OF REAL PROPERTY AND RELEASED FOR THE REAL PROPERTY.

were workering about the American should then you would BXDEFERICBS using the Arrotyp) allowing the you would wa to pass on to other users .....<br>would like to see in future issues.<br>The addisse to write to is:

The address to write its a roam-q Editor Computing with the Amnrad CH: swoon Noun <sup>68</sup> chum noaa Null Groin Slockpnrt 5&1 anv

isn'i much you can do.

Intimeted ht.fl until the niting isionalisies reduction system may he<br>incaponaiois-ohaapsrmono<br>decks. ars the best.<br>- Tou classico, the tang

Try creating the tape<br>haads with a cleaning oassshs. as dirty haads ars often a souroa oi rrouois.

than one input or output usapet from the headphone<br>socket and hot the one<br>marked ~line our". input<br>usabet and hoi rha islam is and incurred contractor<br> $\frac{1}{2}$ it is more contractor

sse H7 mono oo araii inabila

Borrow another recorder<br>Borrow another recorder<br>and sea if that anothe H is and sea if that works. If it<br>does, your own racorder is

# Xorlent

1 HAVE just rypad in Ripple<br>In: Sid illuson and Xor by by sid sarhaa and Xar by Jordi norhahash /rorn rha August CPC. <sup>1</sup> think rhaaa AN AND DEST CHITATI DYP gracus i have aaen for aome

rithd insert de la vaport delay 10-Linc/1 is <sup>a</sup> good idaa and <sup>I</sup> aiways rypa rhahr ih. ray statement co p new line in as character too iong. - lan Glad you liked them. Line<br>20 of Xer contains 255 zharacters which is the<br>maximum airowed and

iishsd. vou must hays rypad in an extra uharauior. proh ahiy s space.

# Checkpoint

a copy of rev concesses<br>addity as !'m having trockle<br>antibus Sommers from the Augusr CPCto work, and as a Hew reader I don't have<br>Heway, James. - Mike<br>Marvey. James. bui wa realy<br>bui wa rashdaa issus.

tages of<br>The June issue is available<br>using the mail order form on<br>Flore th

# Echo text with DMP1

orient and turn source is ward processing. I think I've<br>gat to grips with my printer<br>but 1 have a problem.<br>How can 1 est va. esto-

HOW Elll <sup>I</sup> Ill llp Ill!!!' rharia prinring so rhar wharayara prihrsri on rha sorean will be transferred to

re Also oouid you tell ma<br>haw ro draw a oiroia hali<br>way through a program<br>without wiping any vari-Josathan Machell, Lan-

**C** The facility to acho screen utility program to aohiaya h.

letters psoas. We'll prim ii as a ssparaia feature in the

Circles can be drawn in the variables routing<br>the following authorities<br>which oan have insular<br>hay to mit you consume

oars io suii your program. If you dun'! use ihe yari ables it uses for anything

ais and in the rasistent.<br>
If the rasistent isn't fast<br>anough for you, obtain a<br>roui of the November 2000 copy of the November 1986<br>iasue which had a mschine

izr iii rrrria flXr0Y rd iiarauz=r1iz;iy:i iii FIJI rr=1—r1iira-1i-1/201111-rpm SYEP 4<br>150 ru=1400rm62-ra+co iai mi n='i ii <sup>i</sup> SYEP Z1 TTD ADVE qmCcx=il+ix,pnl ~oy=ni1u rr-ar~or,prhy~oy iii hivi D'iiy)~o1,q\(c1i~ Unumidia personal prove

rW0 NEH 0,0 zii ir=hr=hi1i 211 irruhh

# Lucky wash out

<sup>1</sup>'0 111:: In railtl ah aapar1 ahoa 1 had raoansiy with a J/n diao. 1r cnntlinad ah assanria1 ma which waa nor soaked.<br>After the initial case in had

Arrar rha ihiriai panio had diad down <sup>1</sup> dasidad rhar iii tha companied redden would rha oohgaa1ad oorraa wonid oorrnpr rha /iia. so wirhonr !hi'rik/lip iprooaadad ha rihra ir urrdar rha rap. rhah <sup>I</sup> raaiisad rhar wirh rha plutic

case in words to dry.<br>
Clay and thing for it, 1<br>
claught - take the cases inho tha piakad a sirew drivar<br>into the join between the itsam, Clutching at strews, 1

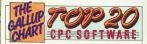

# $V_{\text{max}}$

*<u>INSURANCE analytica</u>* Parters werening a procession they be due to a mismatch contrast and the WORL in a class

**J. have processed the** / have successfully<br>cutation my CPC6728 to the<br>inext of an ITT releviator, an if can be about

ars barried in the Barbara.<br>An the ATM cornel is 1.6 with enrors 100 phone but visue 6GB and commission

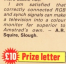

**Call E. Prize letter** 

ohms. So putting a 33 or 43

one AGS algeals personal anch a high tour that the

relevision shinks its recen-

that subject verbors of in models of

**Rus aux** nature<br>Titula  $(40)$ **President** 

about applicant in stands out the ance reastay in each of the

Wanner in your question in the Annual 2007 (ence W answer to your question in the August 1987 model aline it and the discrary explains how in make up the alice il and the disposale aspec

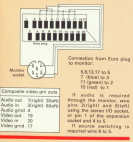

minor the shows modern dem. You aren't point to course and was sabre. OUCH - A.P. Johnston, Allea O You were incredibly dented track. Elat the dent

didn't interest with the didn't importer with trip radiator didn't rewrant the raagentised surface, and the subsequent washing didn't With that kind of lock in

you ever fancy a day at the come with year!

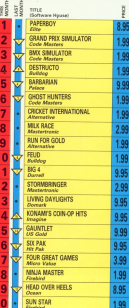

Compiled by Grillsp/Microscope

The chart is not so dominated by budget litles this month. and eight new entries have changed its announces pulse dramatistly - especially with Paperboy from Elite going straight to everyber one. Read the review in this issue.

# **All this in just**

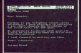

#### **AD MAGERA**

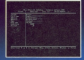

#### **DATABASE**

Muna v

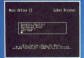

**LAREL PRINTER** Design the layeut of a label with the easy-to-use editor. select label size and sheet format, read in database  $m$ ity  $-$  and  $m$ ore

# ...and at a pricet

Misi Office II offers the most comprehensive, integrated sale of programs ever sellings for the American - making it

A near of leading software surfaces were benutled treeplyer to devote a treat of 26 man years of programming to the development of Mini Office II. What they have produced is a puckage that sets new standards in home and

The sample screenshops above Eleptrate least a first of the nery wide range of features, many of which are assaily. restricted to self-says continue bundleds of pounds. Most are accessed by asias curser keys to move up and down a list of ections and pressing Enter to select.

In it that easy to use? Source! leading reviewers have

already suns its praises on this very point

Tet pessibly the best advertisement for Mini Office II in that it comes from the same stable that revoluted the mat a comes trom the same state that

That was so successful it was shortlisted in two major categories of the British Microcomputing Awards - the Outers of the industry - and sold in excess of 100,000 units? It was no to Mini Office II to take over where the first

Misi Office left off, with 32 years features, two additional modules, a organize to convert misting Mini Office files to Mini Office II formst, and a 60 page, very easy to follow **CONTRACTOR** 

This is the products throught of depressed corners have have vehicle for - and at a price mergene can afford."

# ONE package'

#### SPREAD\$HEET

Prepare budgets or tables, total columns or rows with ease. copy formula: absolutely or relatively, view in either 40 or 80 column modes, recalculate automatically - and more

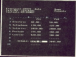

**GRAPHICS** Enter data directly or load data from the sprcadshecl, produce pie cltarls, display bar charts side by side or stacked, overlay lin: graphs — and more!

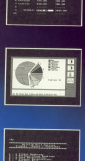

COMMS MODULE Using I modem you can access see ruch as MlcroLink and book rail or theatre tick. **sectronic mall**, telex and<br>in a flash - and meet

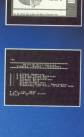

# ethat can't be matched!

Next what now independent reviewers not about 8 hirest divergebrar the emptyre were abundant and and emptyres

)5Z

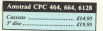

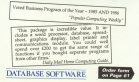

z

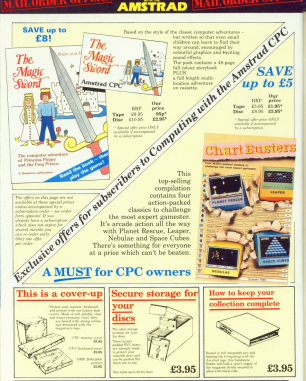

TO Ω **DER PLEASE FORM** 

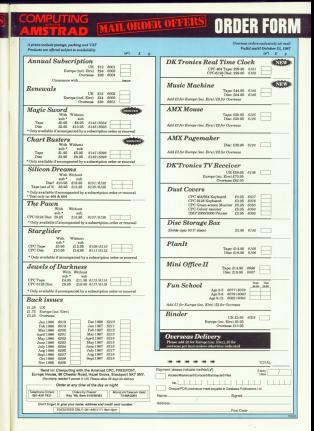

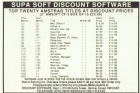

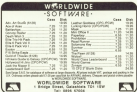

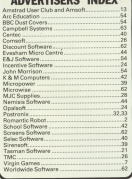

**INIFREICERCI JUNES** 

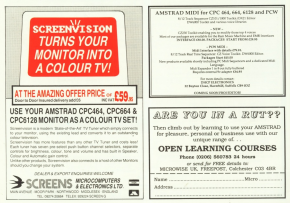

# **MASTERFILE III**

FOR THE AMETRAD CPC 6128 (ALSO CPC 464 BM WITH DK 200 WIDE ARE BANK

# FIDMI V PETARI JOHN

MASTERFILE III is now firmly established as THE filler system for the CFC6128. It has received replaces reviews and we could name the walls of rem now effices with one contenues' letters of

For the here (i) of newcomers to the CPC markings. MARTERFUE III is a convertal and flexible data filing and estriental system. All "Metabous" systems require that your data is reported into fields and records. Unlike recor. MASTERITE Acas not competit was to field langths or formats, since ATT. data is variable-langth and outlook. Why we can readormatted and only your bosto our court as disc. Also, unlike the post. MASTERFILE allows restink medified was of conjugated your data. And unique in its neice range. MASTER-FILE offers RELATIONAL FILE centions whereby common data can be entered but case and shared by wany records. Maximum field size is 240, maximum fields per record is over 50, and maximum file size is 64K. Room for 1,000 full names and addresses. for expendit Color and disdrive is rewajeed. It is menu-driven throughout, and corner with detailed illustrated margal, and genre. when they

# SO VERY VERSATILE ...

for short AWV had of information can be handled by MASTERFILE, You can EXPOSE the data to other systems (e.g. PROTEXT) MERGE and TASWORD). You can even merge year own USER RASIC to MASTERFILE for customized file processing, or build new film from other computer STREET The speed of SEARCH of MASTERSHIP is second to none. Beconferred be round assemblant depending character or simply presents, even embedded keys such as surrance. Other functions are field to field exhangelings, and support experihind retains. We simply don't have room to list all the features; give us a call if you are still in death. of the power of MASTERFILE III.

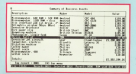

# ALL THIS POWER

This is no few thrown together in RASIC and keld. tested her sail machine coded committee comprofessionally constructed. We have had IIBI and Anticot users beg to for a MASTERFILE for their resolving - when they had seen the earlier CPC MARTEBUILE, All this cover is years for  $656.85$ 

For those who already here an earlier MASTER-FILE, we offer updates; please telephone for details. Von mill be second at the conformance increasements and extra functions.

**SSS FCW** open: be patient, MASTERFILE 8000 will be ready early in 1987 was

## MASTERCALC 199 SERRA DELIVERY

We also have not of the family and department SONA Hard Streets around, MASTERCALL 135. Its special features include: inductional telester of relation widths and processos, askedable forms has relitenesses continue extensive one racement spectrum operation of the center agrance, tool output to printer, or to clock her mayber was required or reasonably MANTERCALC 120 note on CPCa128, an CPC464/864 with DK'swedes RAM. The price in lied 433.00

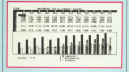

## SPECIAL OFFER

You can save £10 by taking MASTERFILE III and MASTERCALC 128 for a combined price of just  $362.95$ 

Prices include VAT and PAP to anywhere in Europe, Electrician please add 20% for singular service. ACCESS/VISA/MASTERCARD welcome, written or telephoned, quoting card expiry date. Make cheques payable to "Carapbell Systems", Our normal response is return of post. Ist class. CAMPBELL SYSTEMS Dest. (CWA)

### 7 Station Road, EPPING, Easy CM16 4HA.

England, Tel: (0076) 27762/3

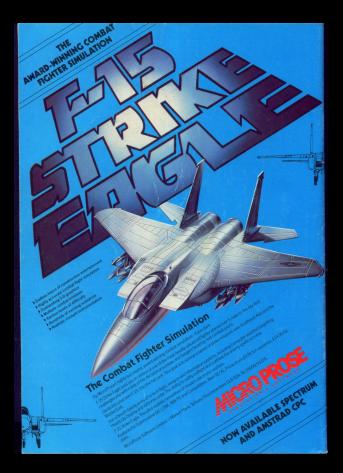